# **Multi-platform framework for parallel programming**

 $26 \qquad 3 \qquad \qquad ( )$ 

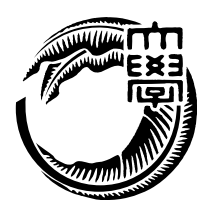

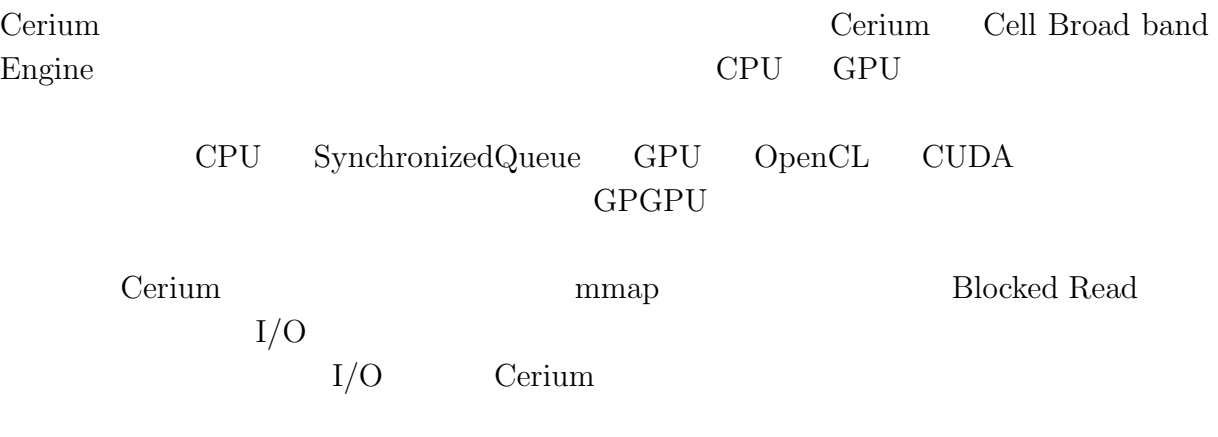

Sort WordCount FFT

# **Abstract**

Cerium is a parallel programming framework. Cerium was programming framework for Cell Broad band Engine. We supported Multi-platform, it was more improved to the general purpose framework.

To achieve Multi-core CPU support using SyncronizedQueue. To achieve GPGPU support using OpenCL and CUDA. Be improved parallelism by supporting data parallel execution.

Cerium's file read was implemented by mmap. We have implemented the  $I/O$  of parallel processing by BlockedRead. In addition, not only the calculation part, We expected an improvement in overhead by parallel processing in the I / O part using Cerium.

We evaluate example Sort, Word count, and FFT, and indicates that the added functions is effective in parallel programming on Multi-platform.

#### $\mathbf{1}$   $\mathbf{1}$ **2 3** 2.1 GPU/Cell Architecture *. . . . . . . . . . . . . . . . . . . . . . . . . . .* 3 2.2 OpenCL *. . . . . . . . . . . . . . . . . . . . . . . . . . . . . . . . . . . . .* 5 2.3 CUDA *. . . . . . . . . . . . . . . . . . . . . . . . . . . . . . . . . . . . . .* 6 2.4 StarPU *. . . . . . . . . . . . . . . . . . . . . . . . . . . . . . . . . . . . . .* 6 2.5 Cell Broadband Engine *. . . . . . . . . . . . . . . . . . . . . . . . . . . . .* 7 **3 Cerium 8** 3.1 Cerium の概要 *. . . . . . . . . . . . . . . . . . . . . . . . . . . . . . . . .* 8 3.2 Cerium TaskManager *. . . . . . . . . . . . . . . . . . . . . . . . . . . . . .* 8 3.3 Cerium における Task *. . . . . . . . . . . . . . . . . . . . . . . . . . . . .* 10 3.4 Task Scheduling *. . . . . . . . . . . . . . . . . . . . . . . . . . . . . . .* 11 **4 Cerium 12** 4.1 Bitonic Sort *. . . . . . . . . . . . . . . . . . . . . . . . . . . . . . . . . . .* 12 4.2 Word Count *. . . . . . . . . . . . . . . . . . . . . . . . . . . . . . . . . . .* 14 4.3 FFT *. . . . . . . . . . . . . . . . . . . . . . . . . . . . . . . . . . . . . . .* 16 **5** 章 マルチコアへの対応 **17** 5.1 マルチコア上での実行の機構 *. . . . . . . . . . . . . . . . . . . . . . . . .* 17 5.2 DMA *. . . . . . . . . . . . . . . . . . . . . . . . . . . . . . . . . . . . . . .* 17 5.3 データ並列 *. . . . . . . . . . . . . . . . . . . . . . . . . . . . . . . . . . .* 17 **6 GPGPU** への対応 **20** 6.1 OpenCL CUDA . . . . . . . . . . . . . . . . . . 20 6.2 データ並列 *. . . . . . . . . . . . . . . . . . . . . . . . . . . . . . . . . . .* 21 **7** 章 並列処理向け **I/O 23** 7.1 mmap *. . . . . . . . . . . . . . . . . . . . . . . . . . . . . . . . . . . . . .* 23 7.2 Blocked Read による I/O の並列化 *. . . . . . . . . . . . . . . . . . . . . .* 24

7.3 I/O 専用 Thread の実装 *. . . . . . . . . . . . . . . . . . . . . . . . . . . .* 26

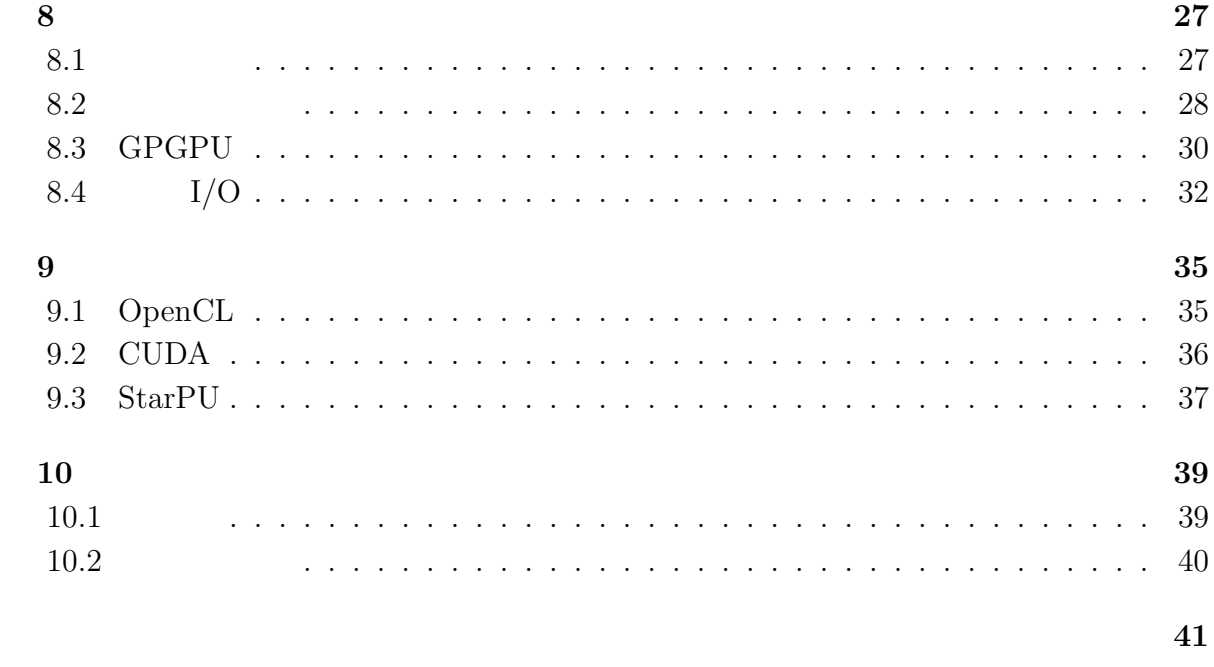

参考文献 **42**

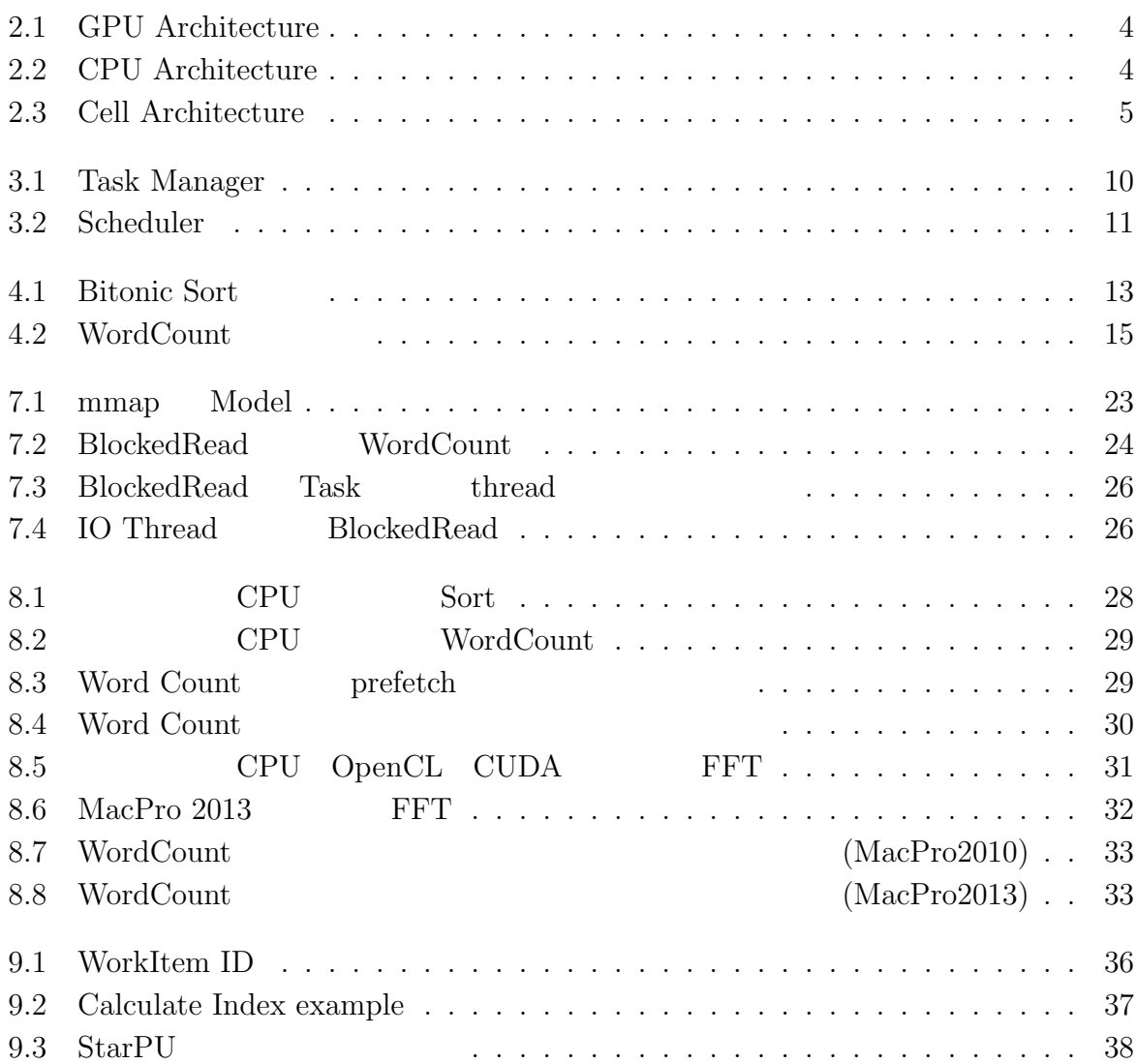

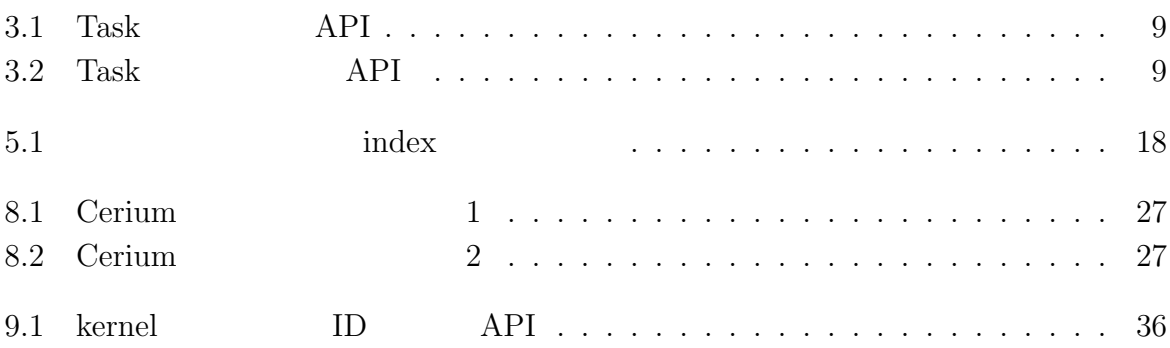

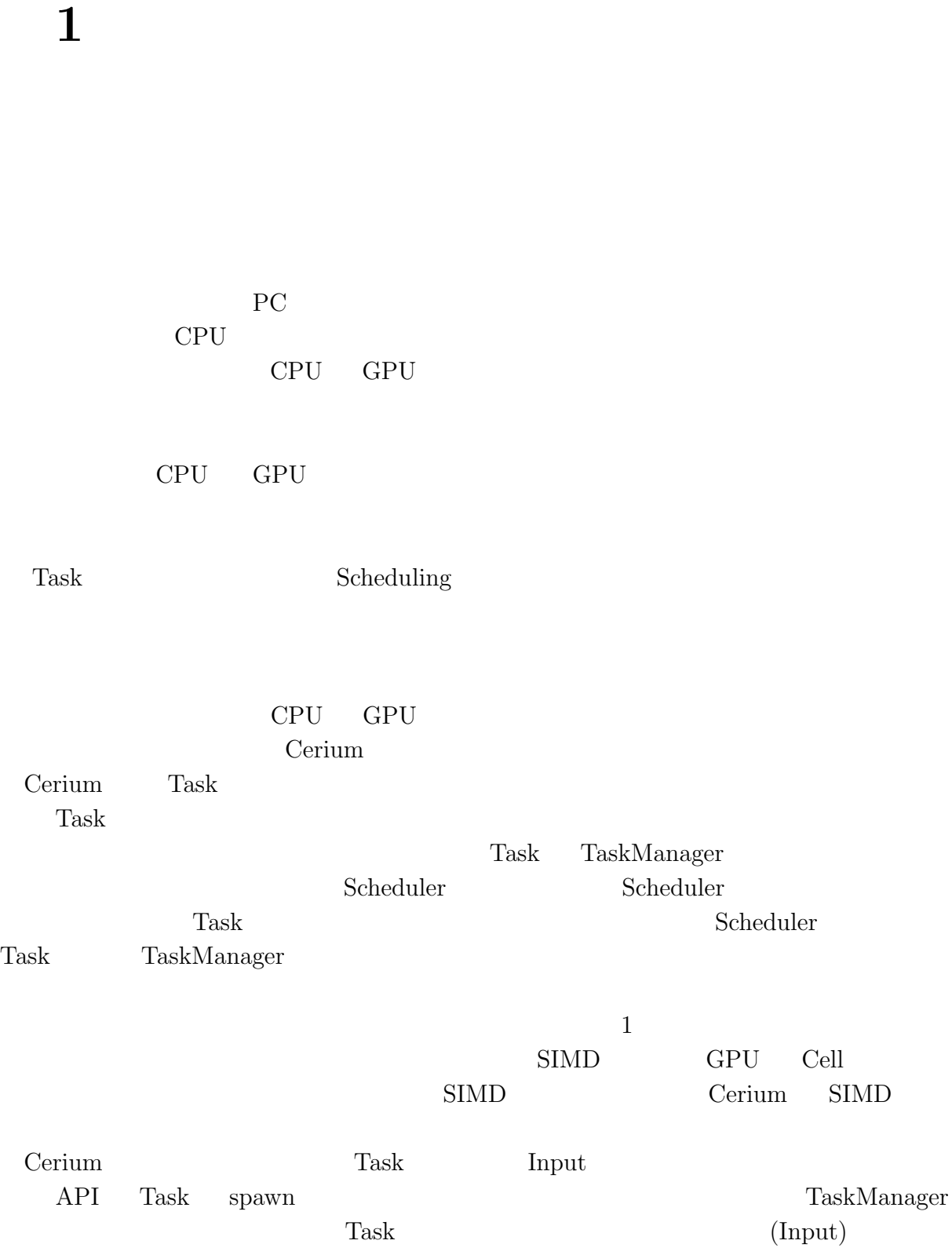

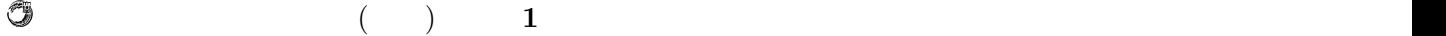

Task Task Task the Task that the Task the Task state  $\sim$  $\begin{tabular}{llllll} \bf Sort & Word Count & FFT & \bf Cerium \end{tabular}$ 

## **2.1 GPU/Cell Architecture**

 $\begin{array}{lll} \mbox{CPU} & \mbox{GPU} & \mbox{(GPGPU)} \end{array}$  $GPU(Graphics Processing Unit)$  PC

で、その機能は CPU に比べて限定的ではあるが大量のデータを複数のプロセッサで並列

 $GPU$ 

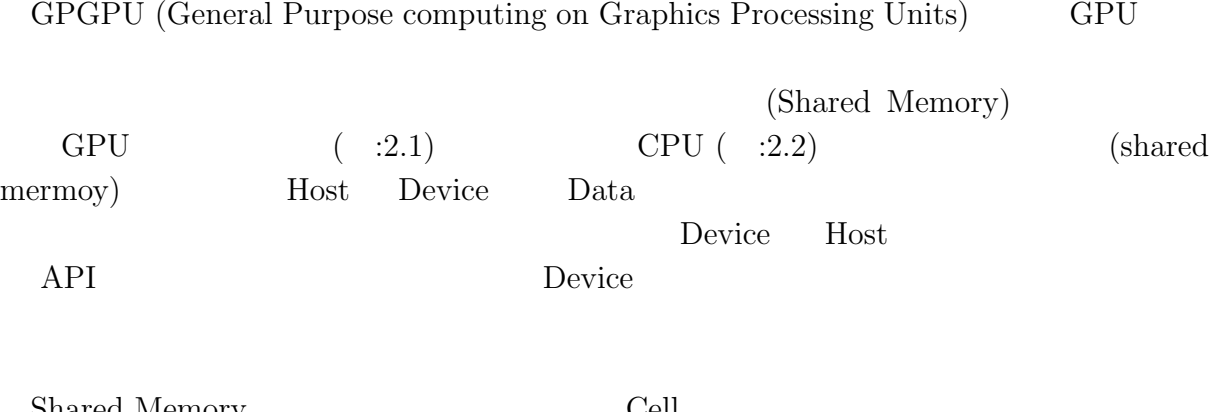

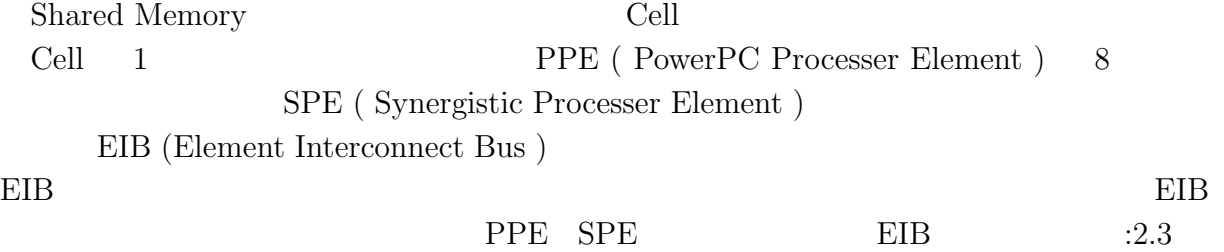

**2**章 既存のマルチプラットフォームフ

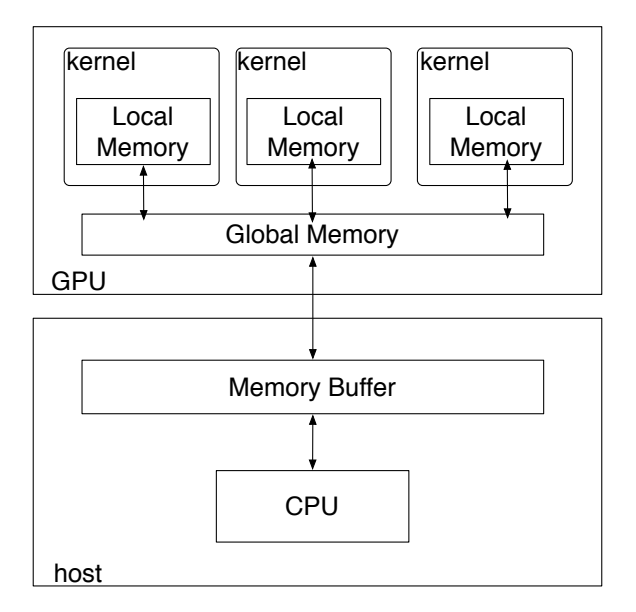

 $($   $)$  **2** 

0

2.1: GPU Architecture

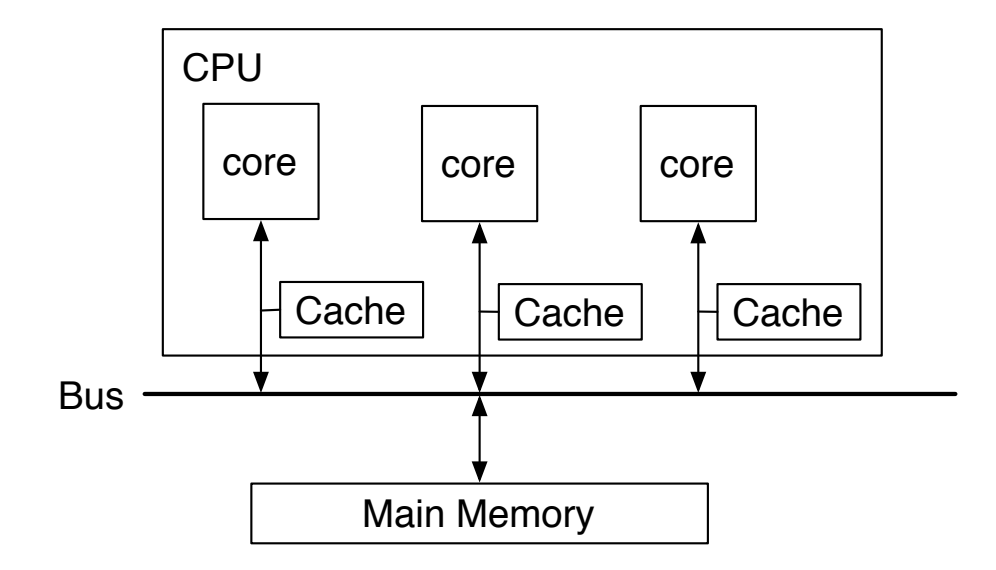

2.2: CPU Architecture

マルチプラットフォーム対応並列プログラミングフレームワーク **4**

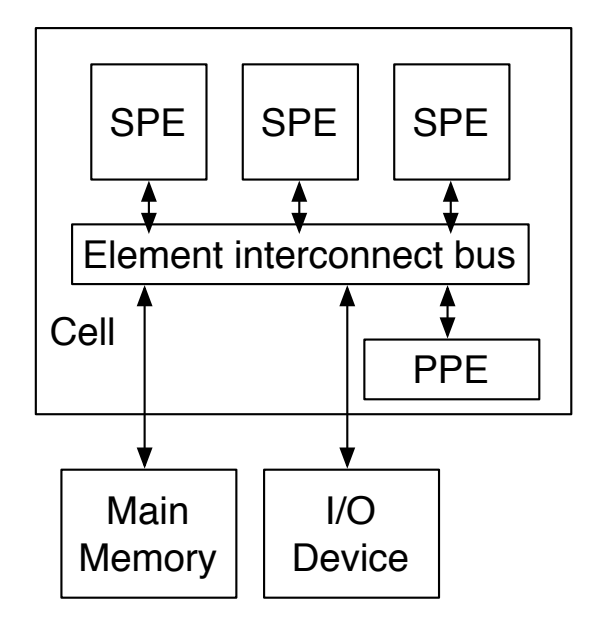

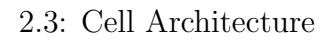

### **2.2 OpenCL**

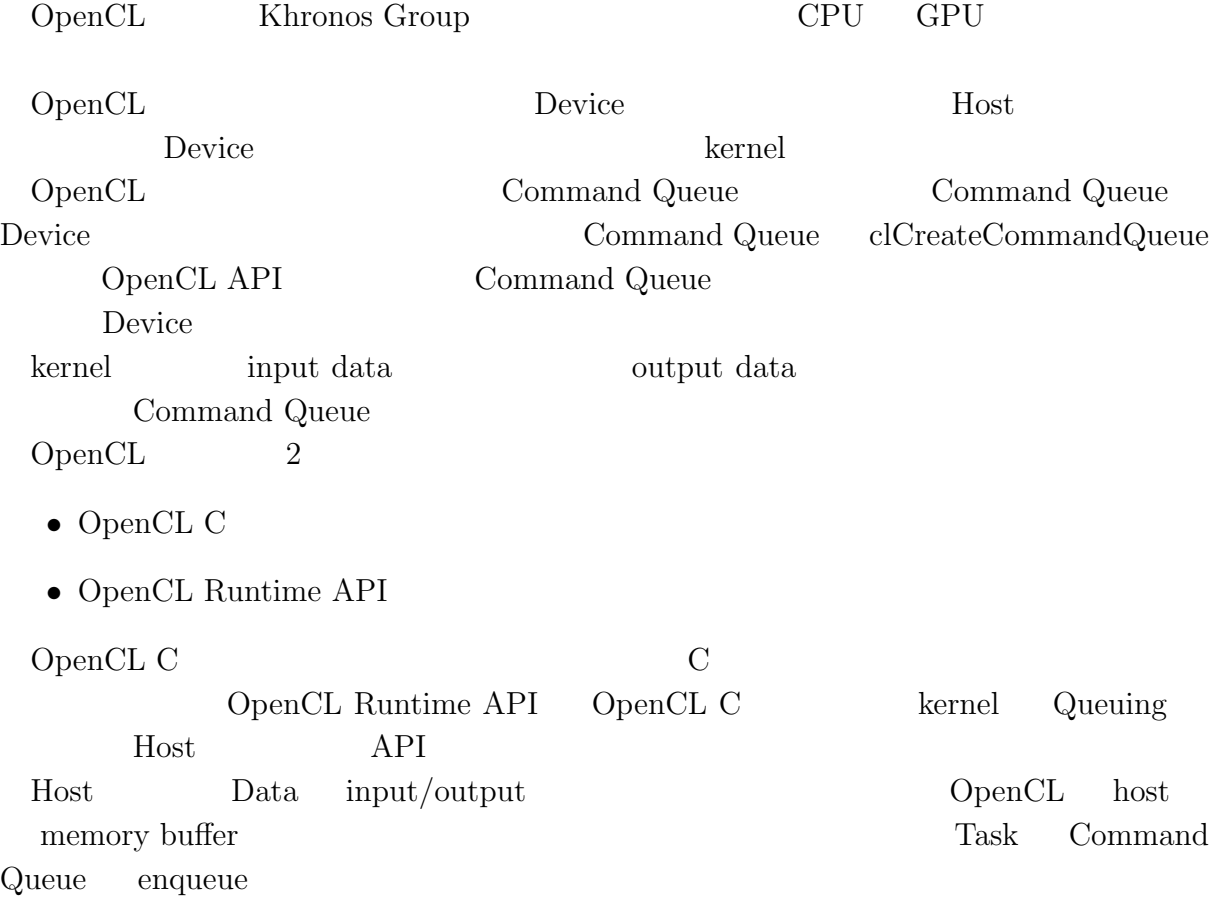

 $\circledcirc$  $($   $)$  **2**  琉球大学大学院学位論文 (修士) **2** 章 既存のマルチプラットフォームフレームワーク

## **2.3 CUDA**

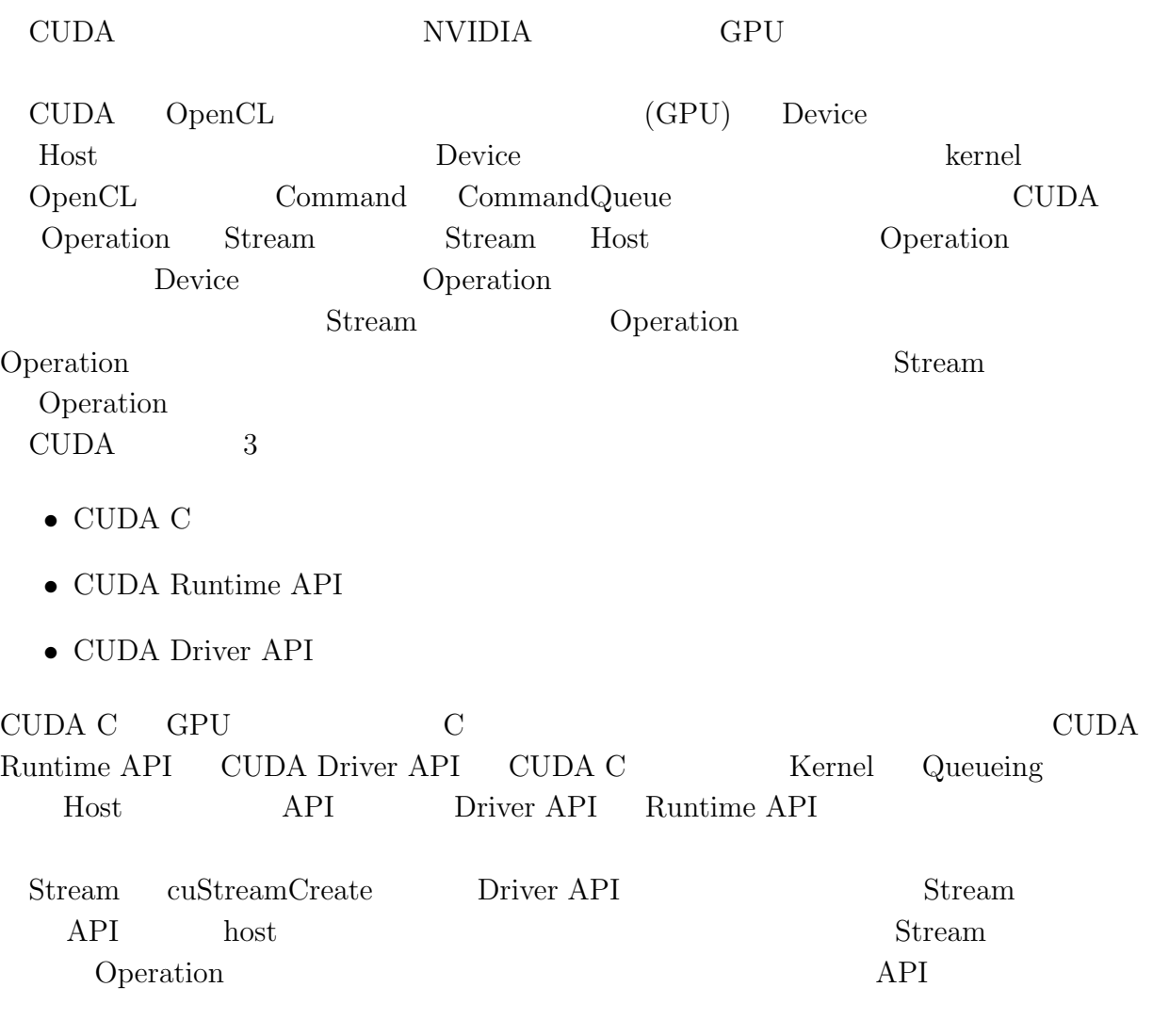

### **2.4 StarPU**

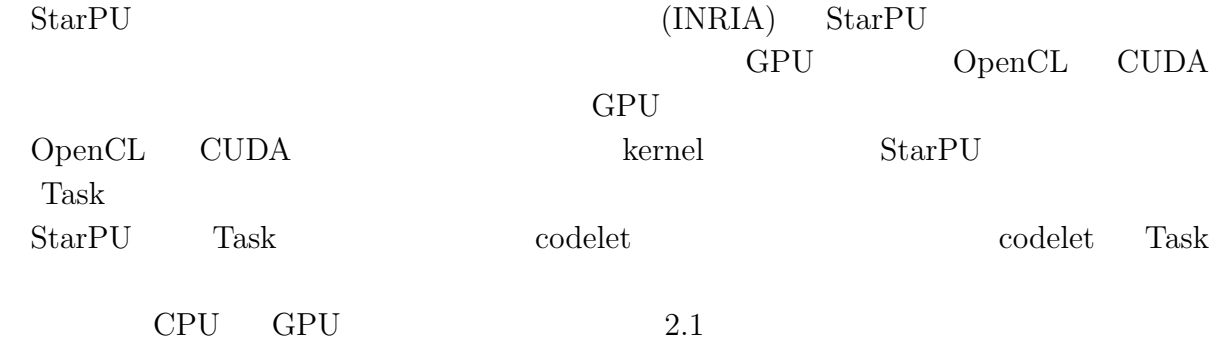

マルチプラットフォーム対応並列プログラミングフレームワーク **6**

 $($   $)$  **2** 

 $\circledcirc$ 

 $2.1:$  codelet

```
1 starpu codelet codelet = {
2 .where = STARPU_CPU|STARPU_CUDA,
3 .cpu function,
4 .cuda func = cuda function,
\begin{bmatrix} 2 \\ 3 \\ 4 \\ 5 \end{bmatrix};
```
#### **2.5 Cell Broadband Engine**

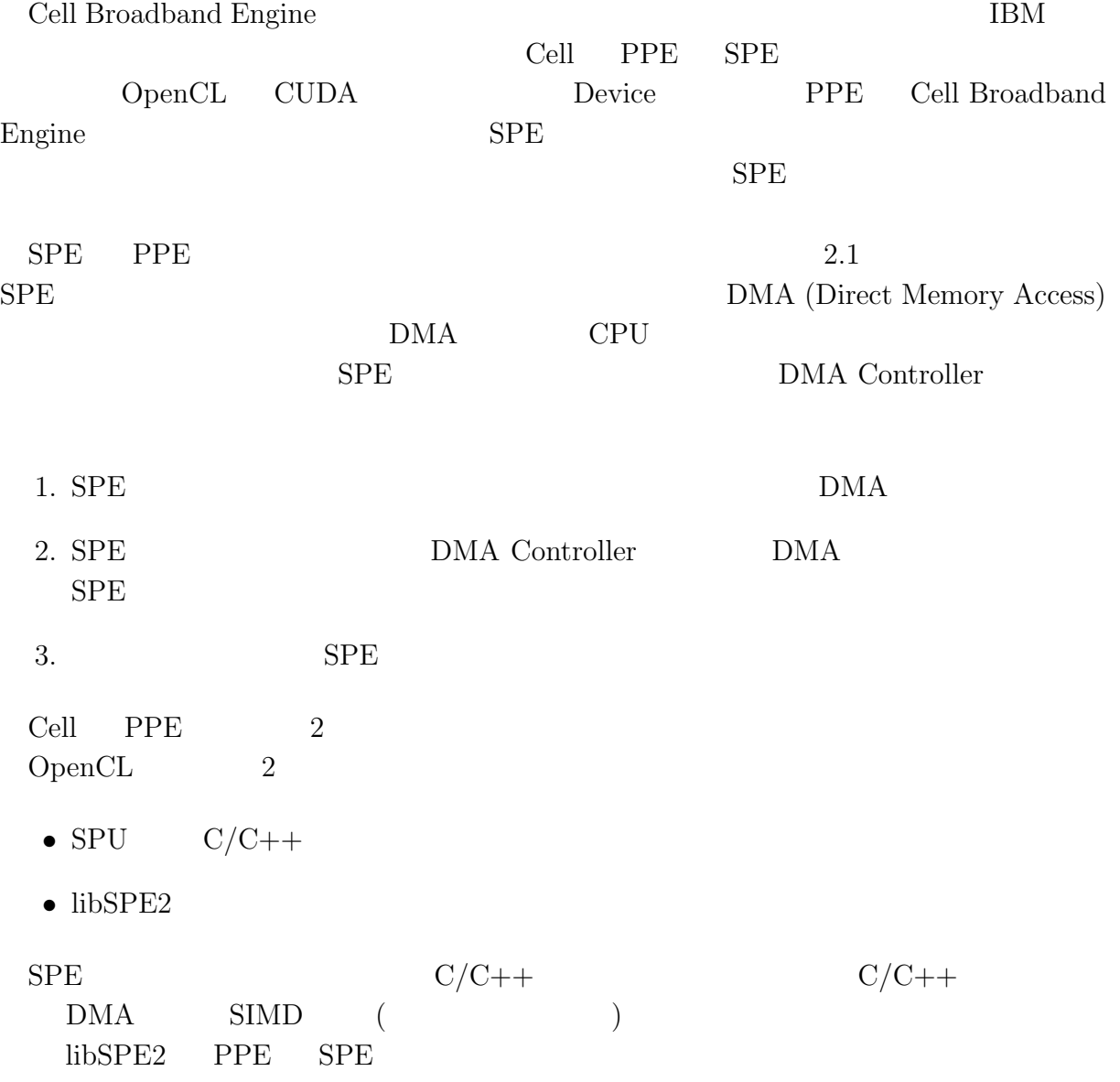

# **3**章 並列プログラミングフレームワー **Cerium**

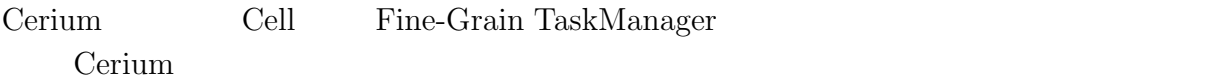

#### **3.1** Cerium

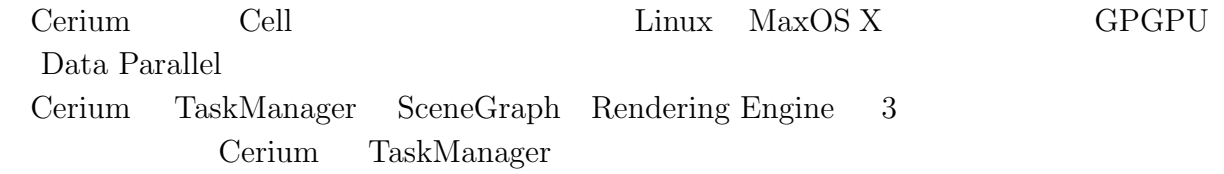

## **3.2 Cerium TaskManager**

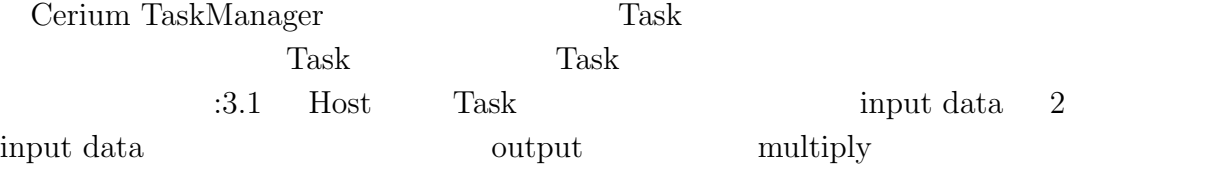

 $3.1:$  Task  $\,$ 

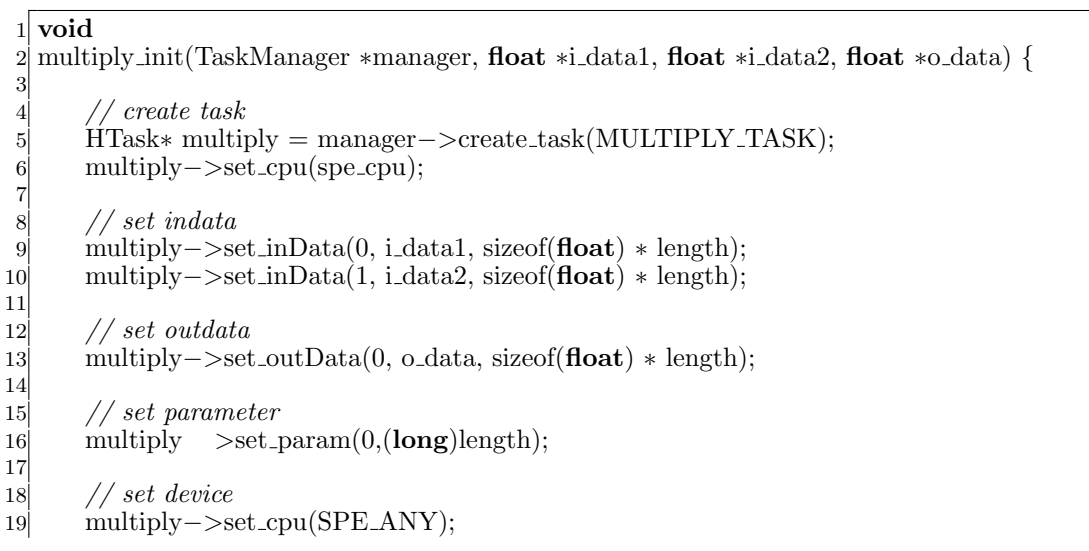

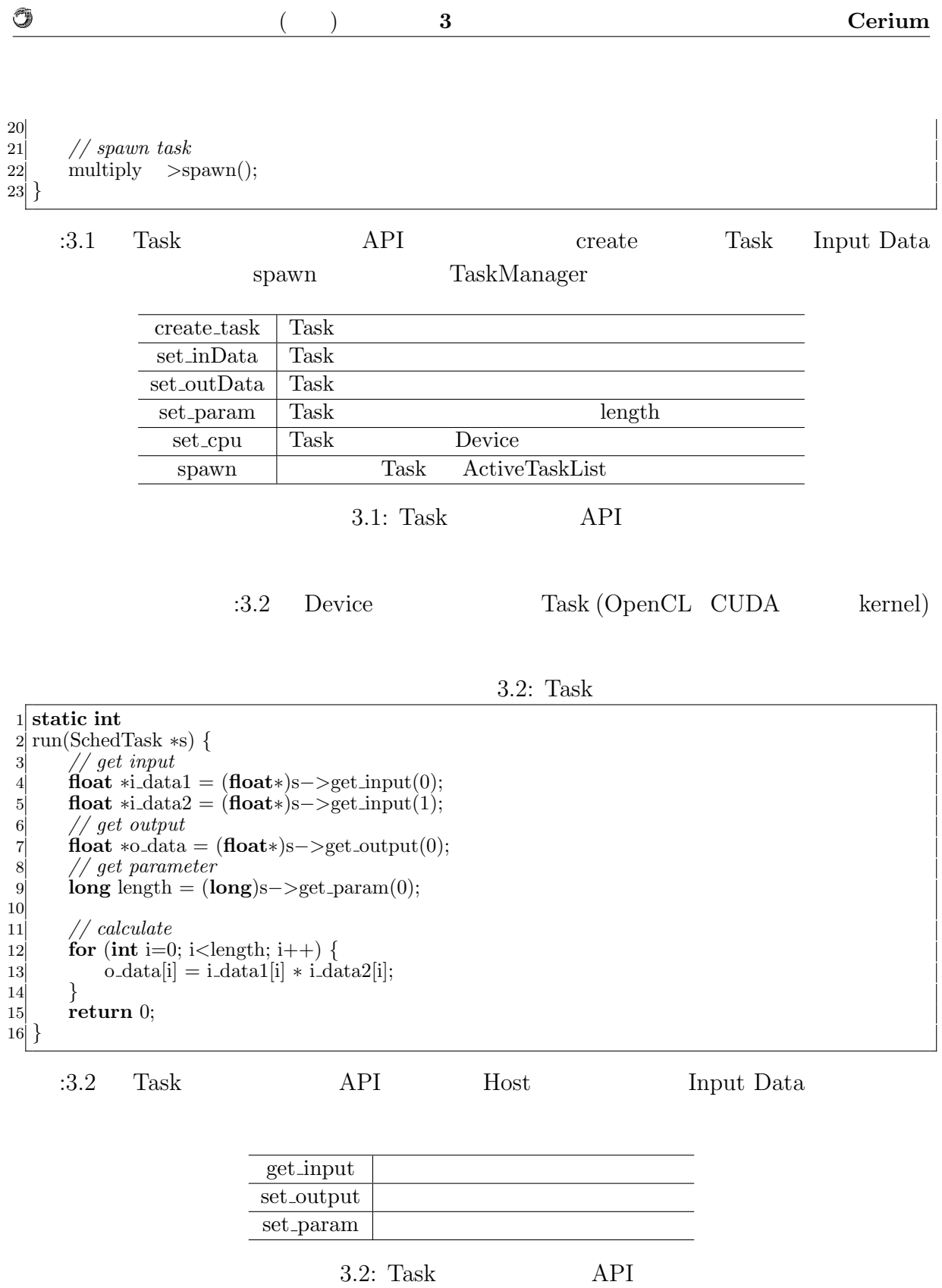

Task extension and the set of the set of the set of the set of the set of the set of the set of the set of the set of the set of the set of the set of the set of the set of the set of the set of the set of the set of the s

*•* Input Data

- *•* Output Data
- *•* Parameter

O

- *•* CpuType
- *•* Dependency

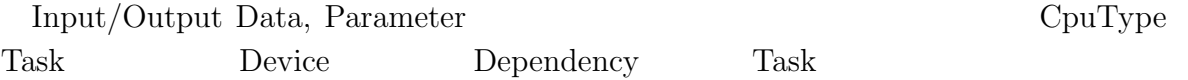

#### **3.3 Cerium** Task

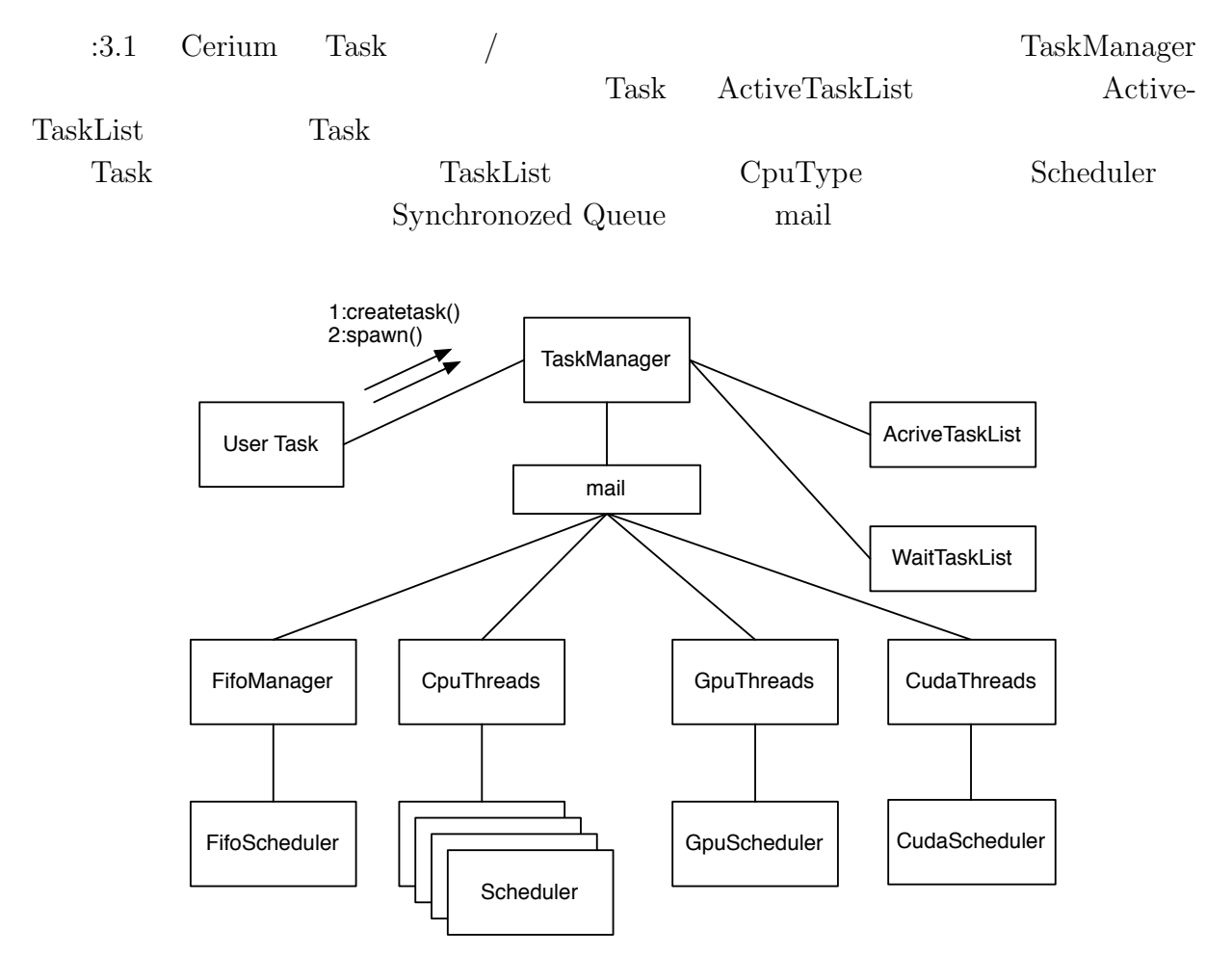

3.1: Task Manager

 $($   $)$  **3 Cerium** 

#### **3.4 Task Scheduling**

GPU Cell Shared Memory  ${\rm Task}$  and  ${\rm Task}$ 

 $\circledcirc$ 

 $Cerium$ 

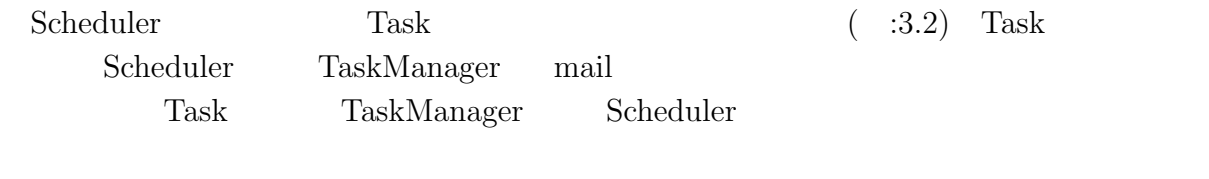

TaskList  $\vert$  Task\_1  $\vert$  Task\_2  $\vert$  Task\_3  $\vert$  Task\_4

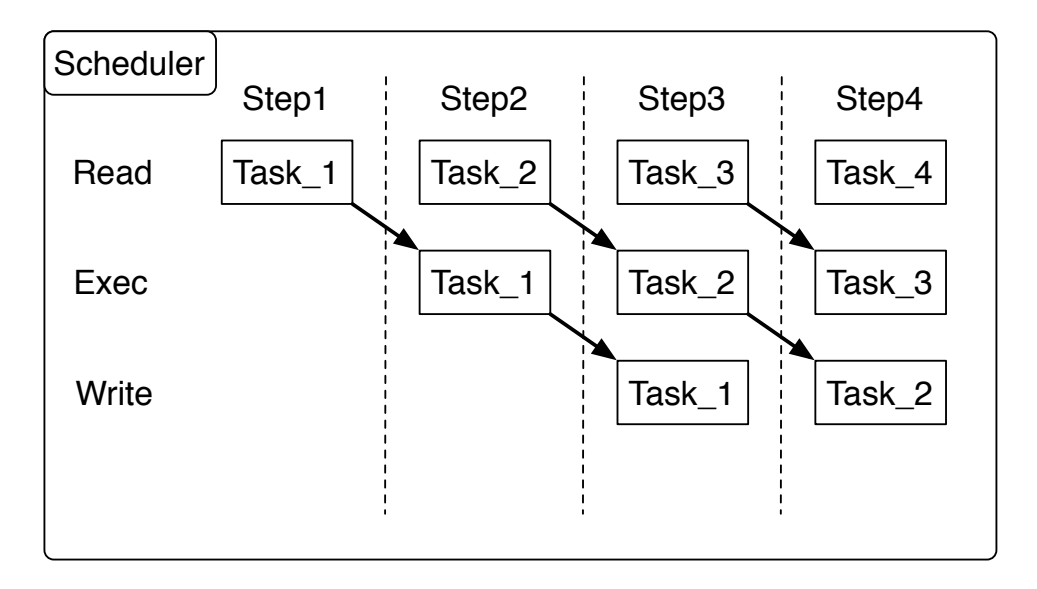

3.2: Scheduler

 $\mathbf{11}$ 

# 4 **Cerium**

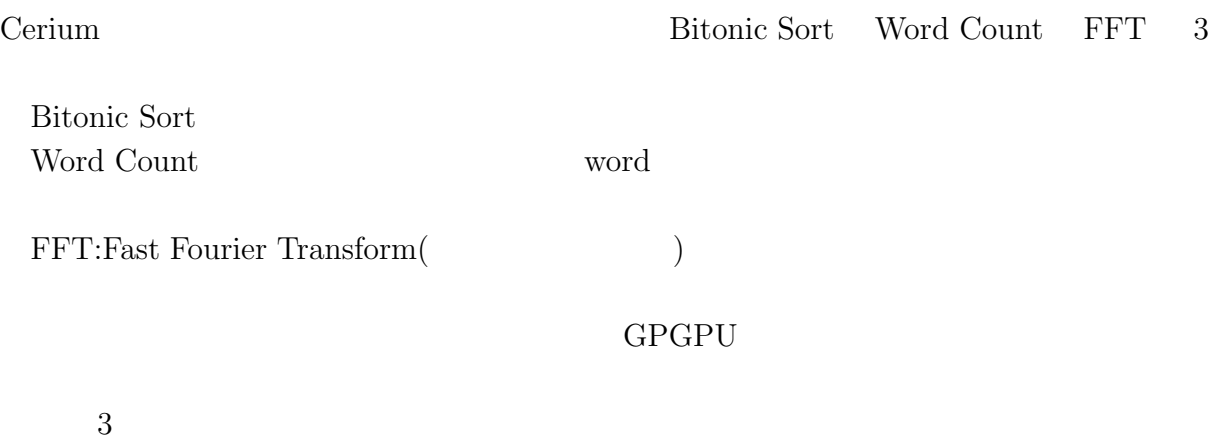

#### **4.1 Bitonic Sort**

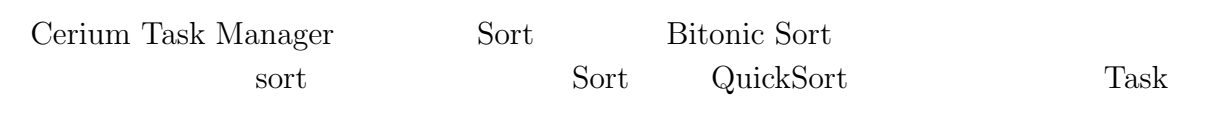

- *•* SortSimpleTask
- *•* QuickSortTask

 $\text{SortSimpleTask} \qquad \text{Task}$  ${\rm QuickSortTask} \hspace{2.0cm} {\rm QuickSortTask} \hspace{2.0cm} {\rm QuickSort} \hspace{2.0cm} {\rm Sort}$  ${\bf Task} \hspace{2.3cm} {\bf i4.1} \hspace{2.3cm} {\bf Bitonic Sort} \hspace{2.3cm} {\bf SimpleSortTask}$  $\text{QuickSortTask} \hspace{2.3cm} \text{QuickSortTask} \hspace{2.3cm} \text{Sort}$  ${\bf QuickSortTask} \hspace{2.5cm} {\bf Sort}$ 1. SimpleSortTask  $\qquad \qquad \text{QuickSortTask}$ 2. QuickSortTask  $S$ ort  $\alpha$ 

3. SimpleSortTask  $Qu$ ick- $SortTask$ 

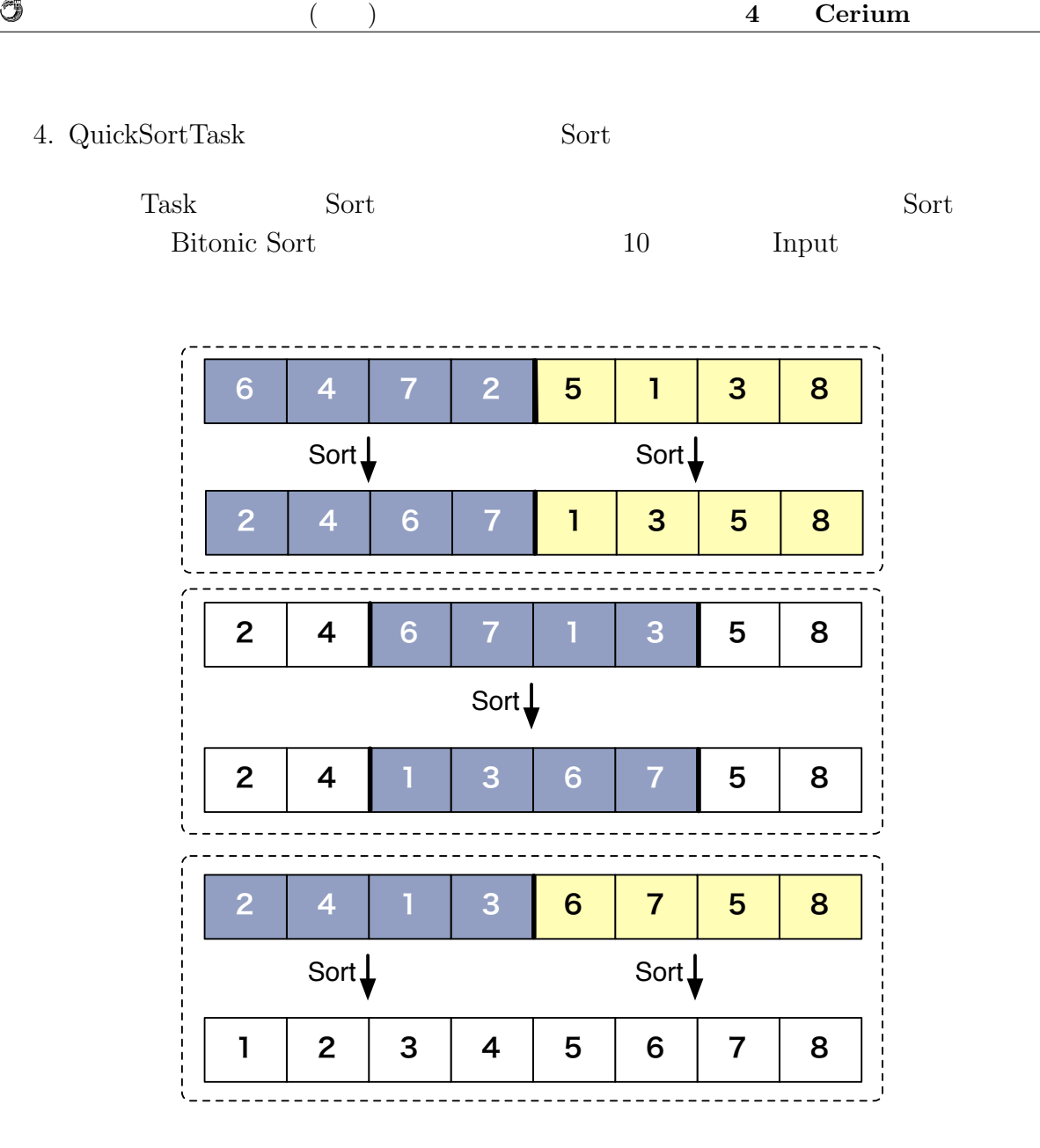

Ü

4.1: Bitonic Sort

### **4.2 Word Count**

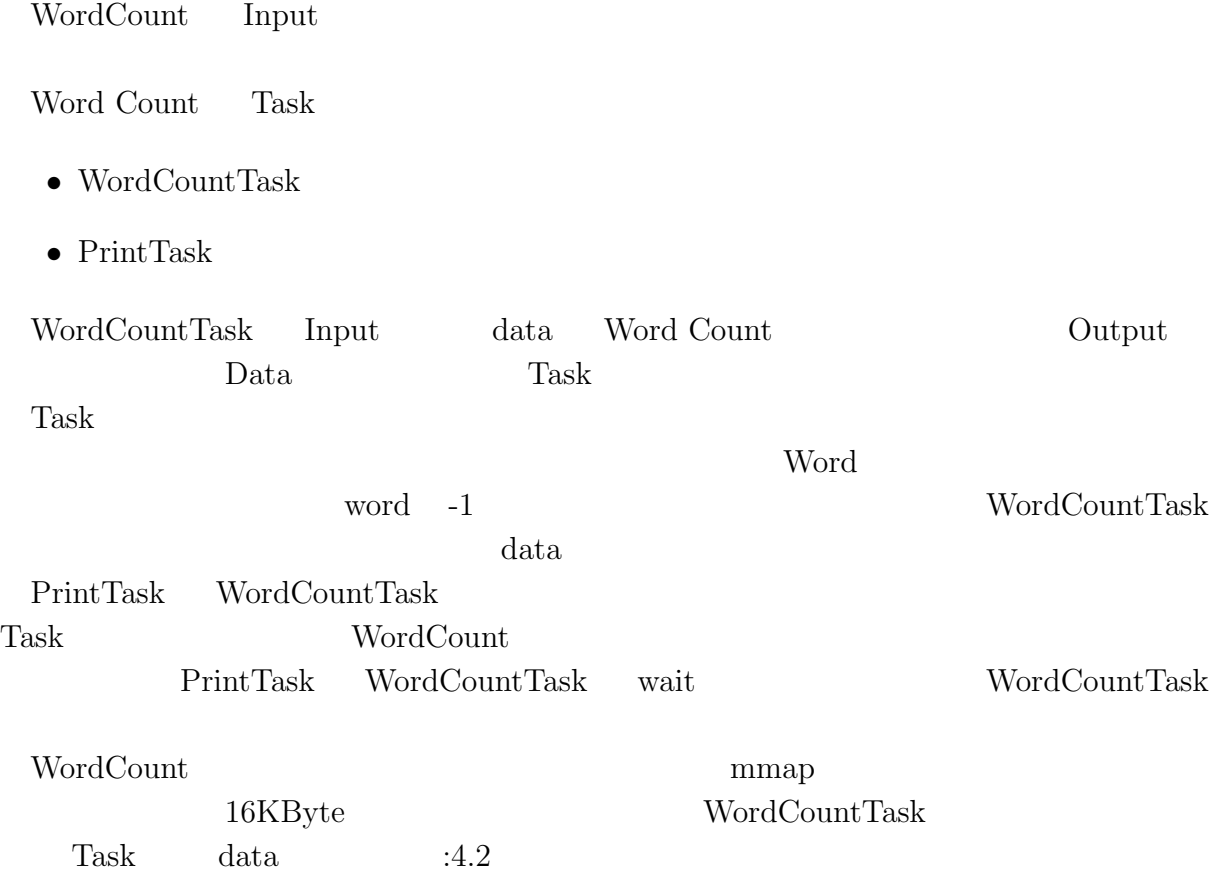

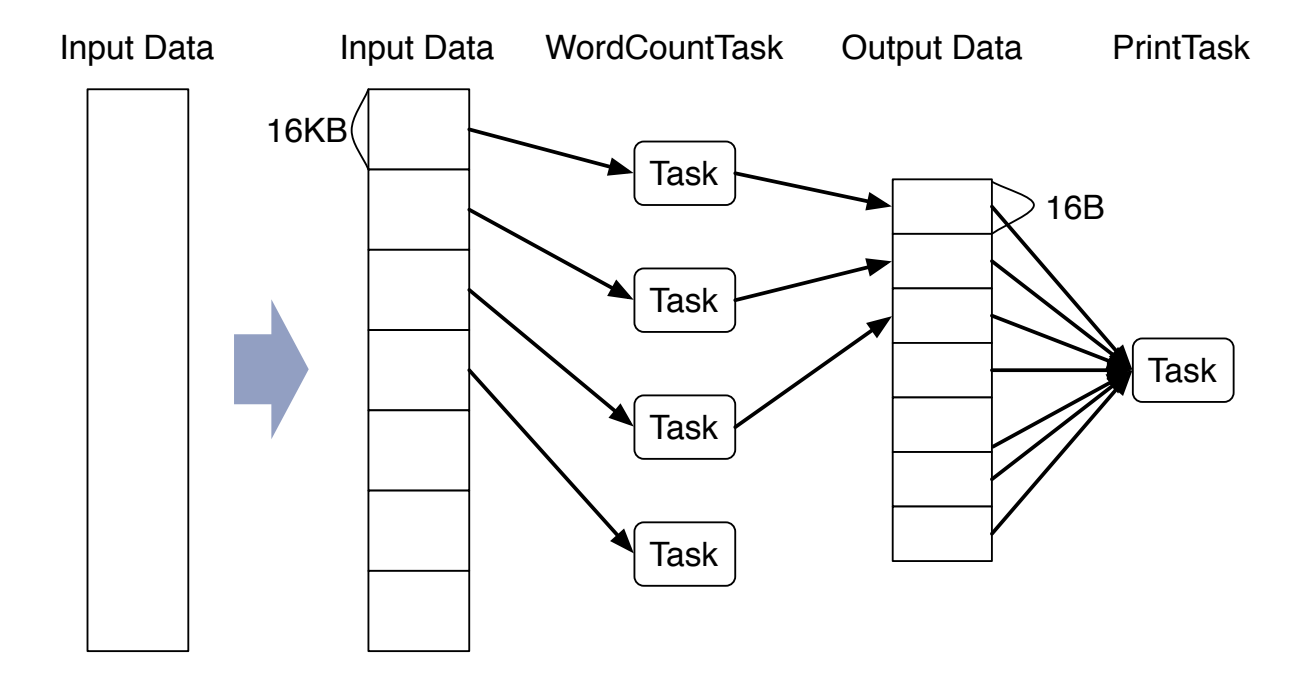

 $\circledcirc$ 

4.2: WordCount

 $\circledcirc$ 

#### **4.3 FFT**

 $\ensuremath{\mathsf{FFT}}\xspace:\textbf{Fast Fourier Transform}(\textcolor{red}{})$ 

#### $\operatorname{FFT}$   $\quad$  Task

- *•* BitReverse
- *•* Butteerfly
- *•* HighPassFilter
- *•* SpinFact
- *•* Transpose

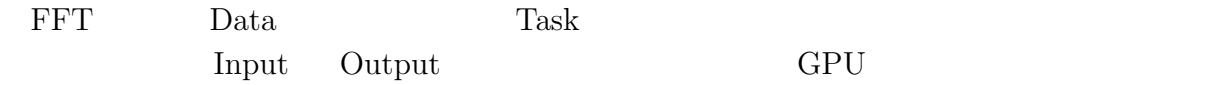

# **5**章 マルチコアへの対応

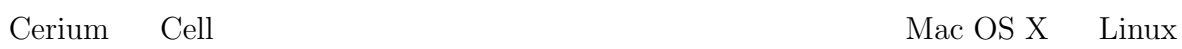

### **5.1**

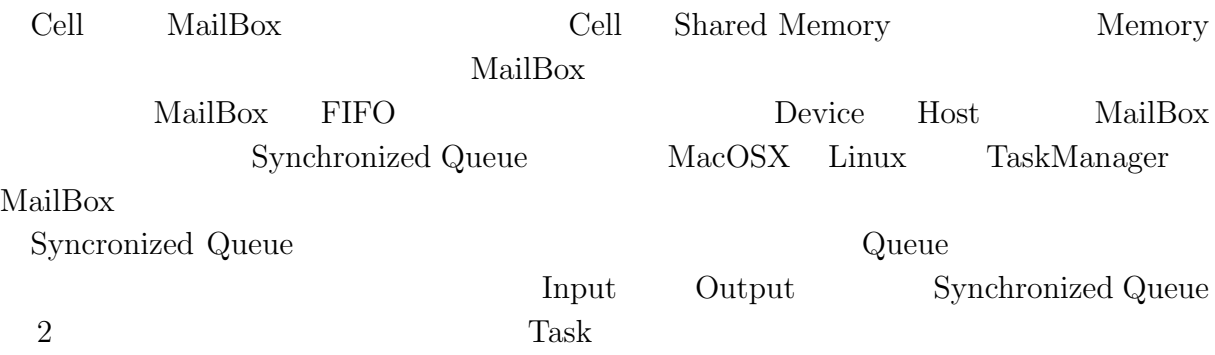

### **5.2 DMA**

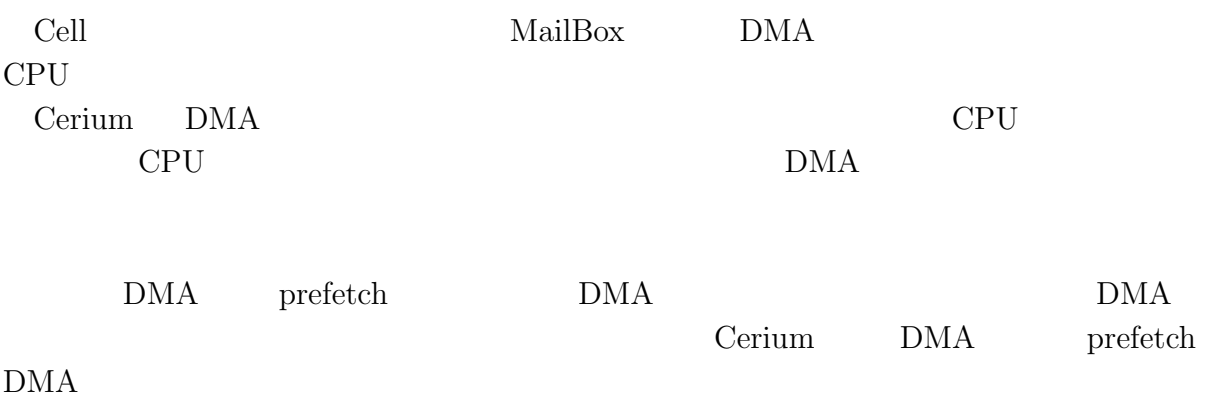

### $5.3$

Cerium

 $2$ 

 $\mathbf 1$ to the contract of the Task contract the Task contract  $\Gamma$ 

法が適しているか考える必要がある。独立した Task が充分にある場合はタスク並列が有

Cerium Cerium Cerium Cerium Cerium Cerium Cerium Cerium Cerium Cerium Cerium Cerium Cerium Cerium Cerium Cerium Cerium Cerium Cerium Cerium Cerium Cerium Cerium Cerium Cerium Cerium Cerium Cerium Cerium Cerium Cerium Ceriu Task spwan API iterate API iterate approximate API iterate API  $\begin{tabular}{lllllllll} \textbf{length} & \textbf{Task} & \textbf{length} & \textbf{length} & \textbf{length} & \textbf{length} & \textbf{length} & \textbf{length} & \textbf{length} & \textbf{length} & \textbf{length} & \textbf{length} & \textbf{length} & \textbf{length} & \textbf{length} & \textbf{length} & \textbf{length} & \textbf{rank} & \textbf{rank} & \textbf{rank} & \textbf{rank} & \textbf{rank} & \textbf{rank} & \textbf{rank} & \textbf{rank} & \textbf{rank} & \textbf{rank} & \textbf{rank} & \textbf{rank} & \textbf{rank$ **Scheduler Task index** Task set\_param  $\text{index}$  :5.1  $10$  Task CPU 4 index  $\qquad \qquad$  :5.1 CPU index CPU0 index 0 4 8 CPU1  $index 1 5 9 CPU2 index 2 6 CPU3 index 3 7$ 

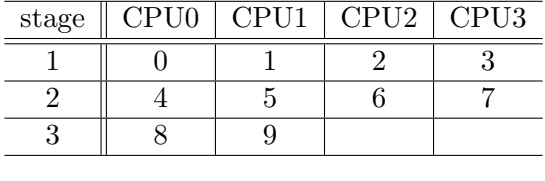

 $5.1:$  index

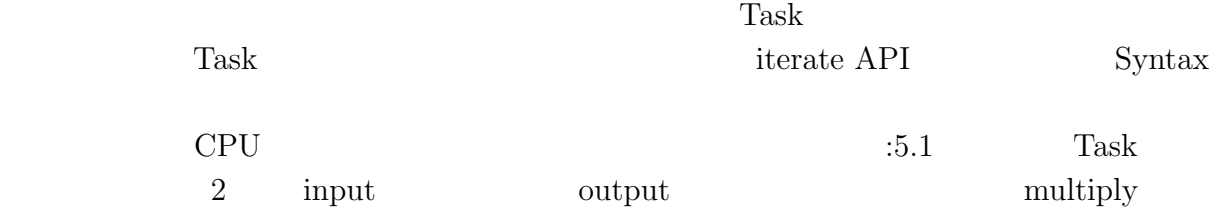

5.1: Multiply(CPU)

1 **static int**<br>2 run(Sched'<br>3 **float** 2 run(SchedTask *∗*s, **void** *∗*rbuf, **void** *∗*wbuf) *{* 3 **float** *∗*indata1, *∗*indata2, *∗*outdata;  $\begin{bmatrix} 4 \\ 5 \end{bmatrix}$ 5 indata1 = (**float***∗*)s*−>*get input(rbuf, 0); 6 indata2 = (**float***∗*)s*−>*get input(rbuf, 0); 7 outdata = (**float***∗*)s*−>*get output(wbuf, 0);  $\begin{bmatrix} 6 \\ 7 \\ 8 \\ 9 \end{bmatrix}$ 9 **long** id = (**long**)s−>get\_param(0);<br>
10 outdata[id] = indata1[id] \* indata2[i 10 outdata[id] = indata1[id]  $\hat{*}$  indata2[id];<br>11 **return** 0; return<sup>b</sup>; 12 *}*

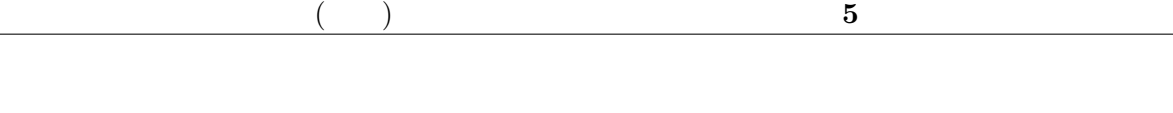

 ${\rm get\_input \hspace{2mm} \begin{minipage}{0.9\linewidth} \hskip -2mm \begin{minipage}{0.9\linewidth} \hskip -2mm \begin{minipage}{0.9\linewidth} \hskip -2mm \begin{minipage}{0.9\linewidth} \hskip -2mm \begin{minipage}{0.9\linewidth} \hskip -2mm \begin{minipage}{0.9\linewidth} \hskip -2mm \begin{minipage}{0.9\linewidth} \hskip -2mm \begin{minipage}{0.9\linewidth} \hskip -2mm \begin{minipage}{0.9\linewidth} \hskip -2mm \begin{minipage}{0.9\linewidth} \hskip -2mm \begin{minipage}{0.9\linewidth} \hskip -2$  ${\rm get\text{-}param\;\, API} \qquad \qquad {\rm index}$ 

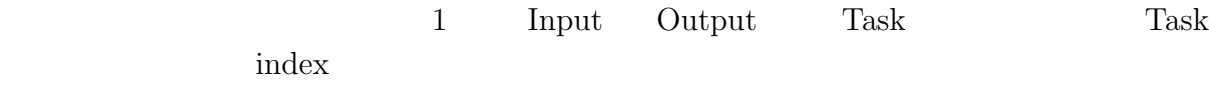

# **6 GPGPU** への対応

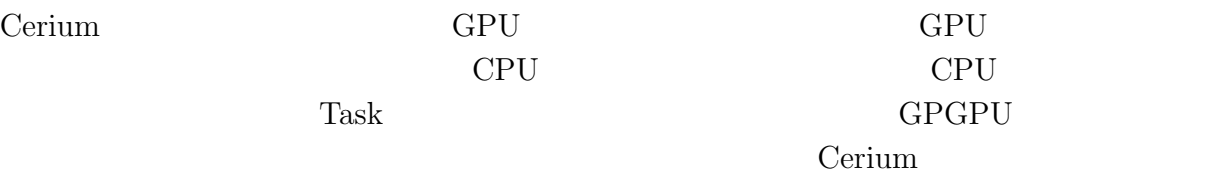

GPU **EXAMPLE** 

# 6.1 OpenCL CUDA

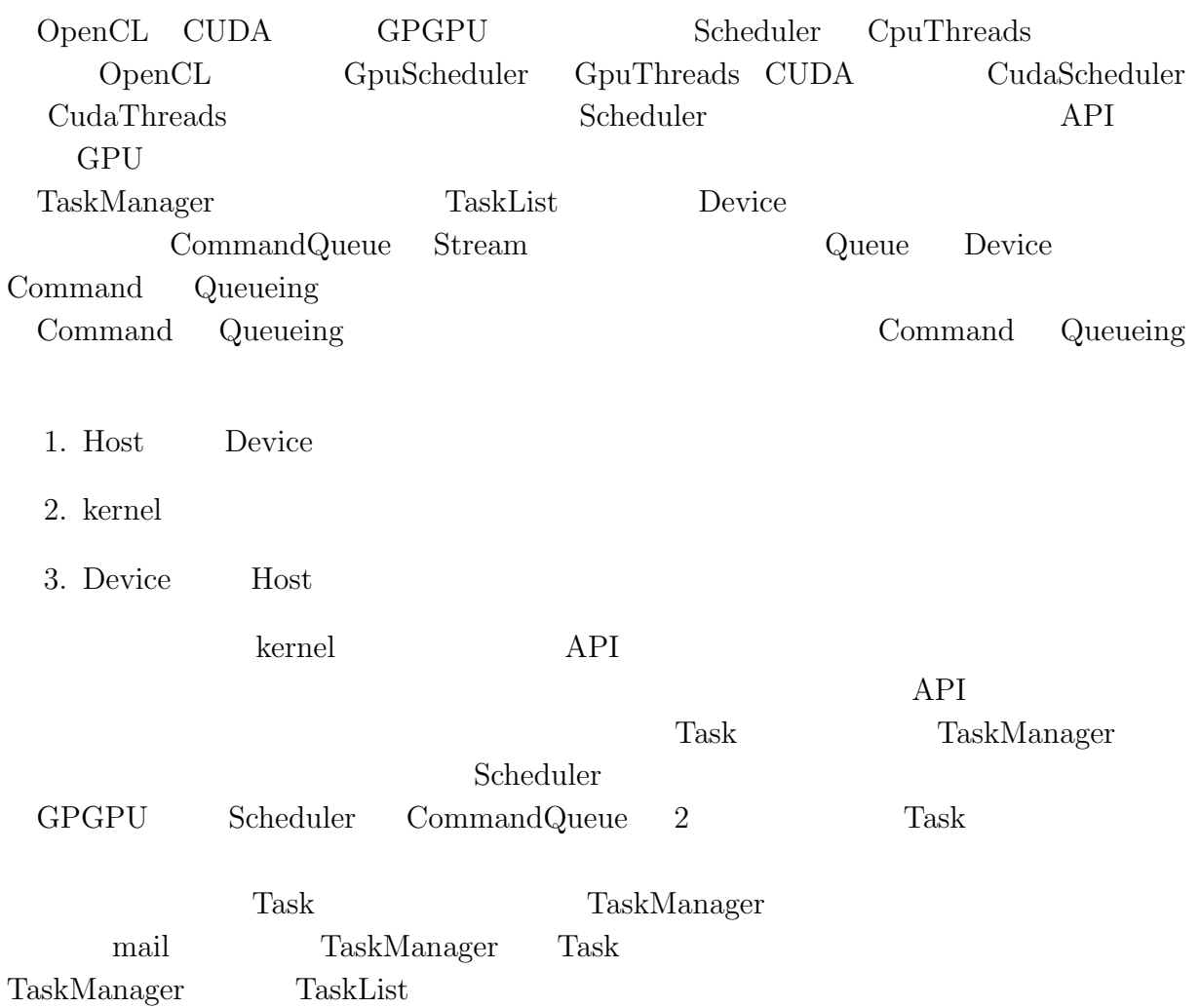

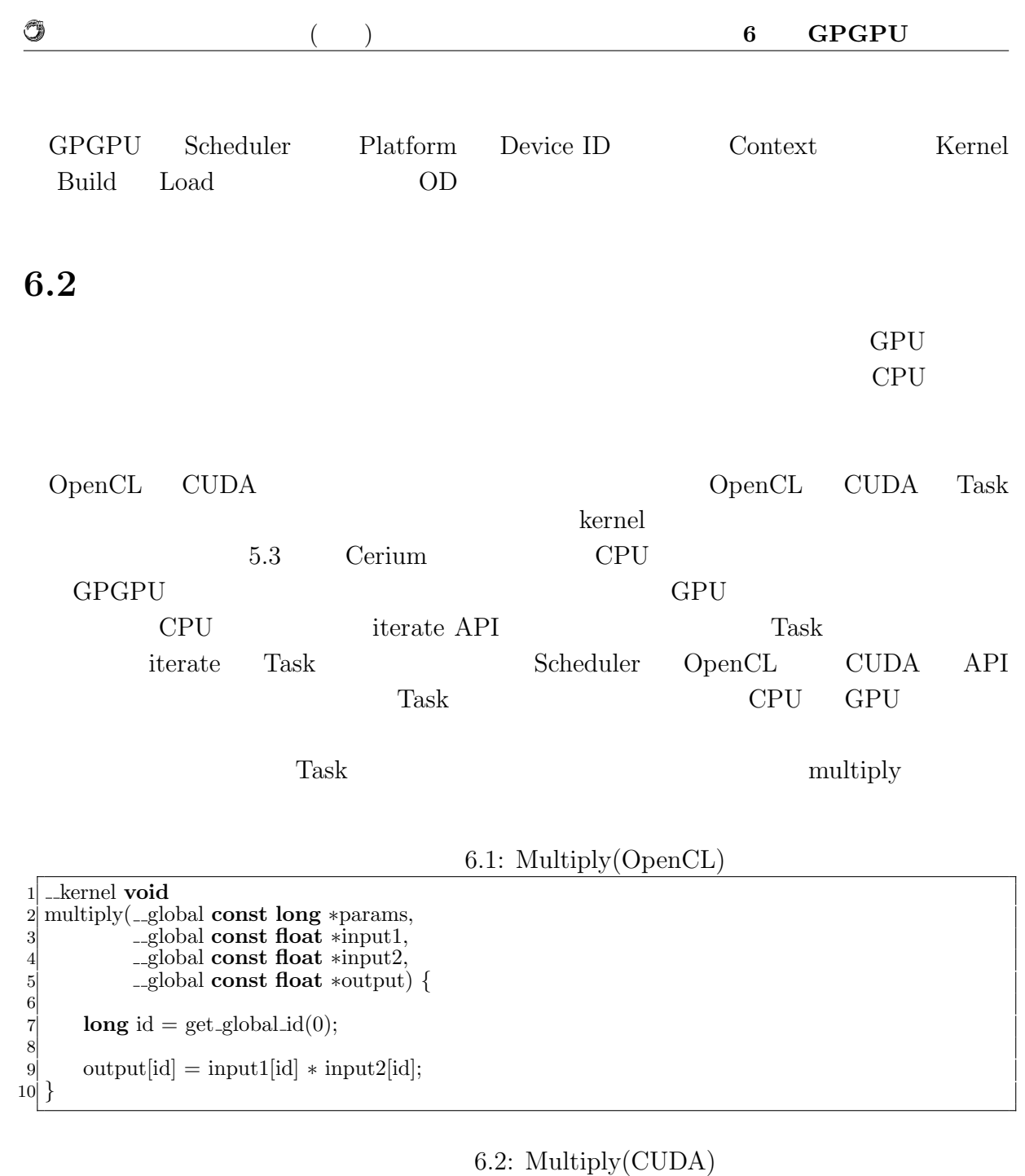

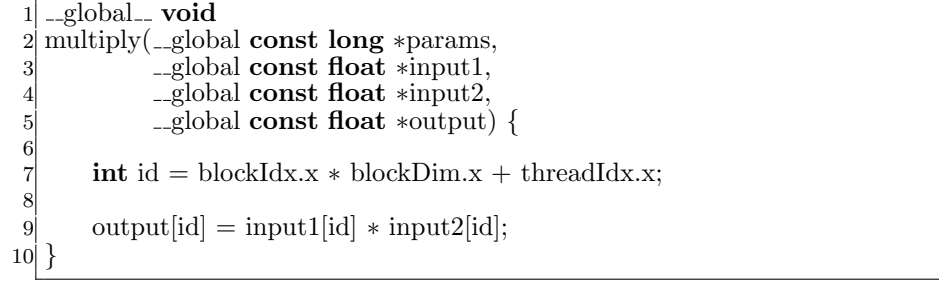

API

このような Task を分割数分生成する。分割数は Task それぞれのフレームワークが用

• **•** (1)  $(6.1 \t 6.2 \t 7)$ 

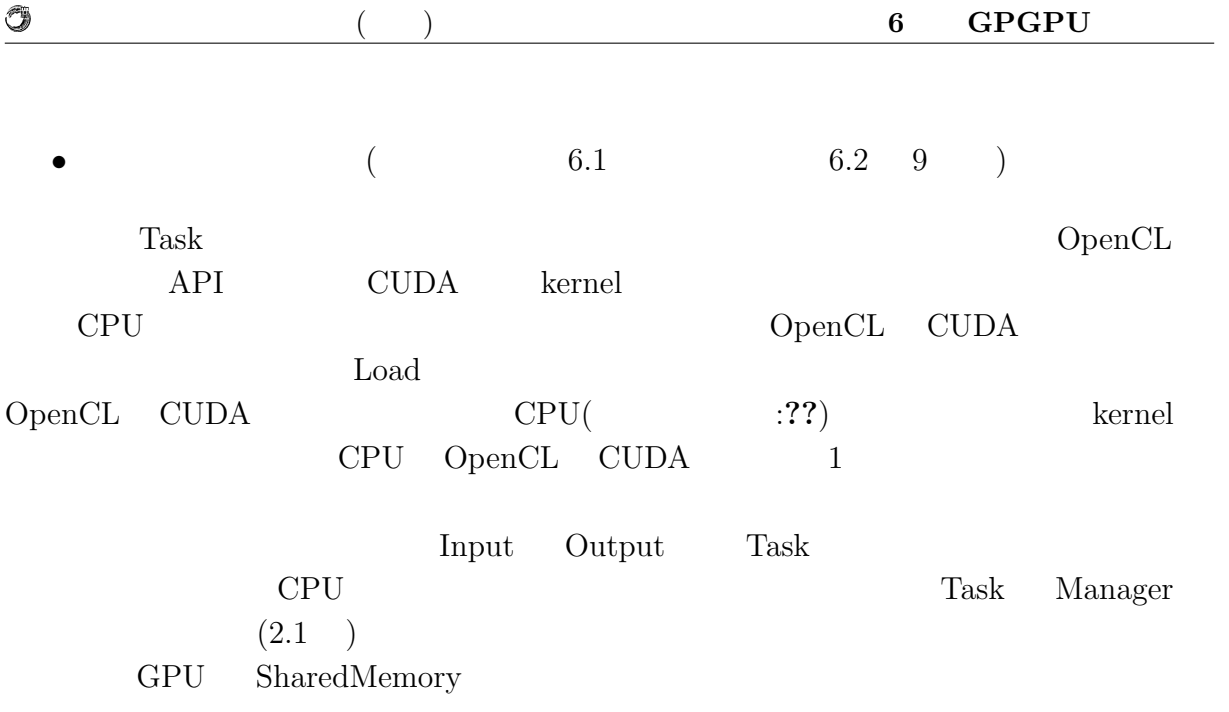

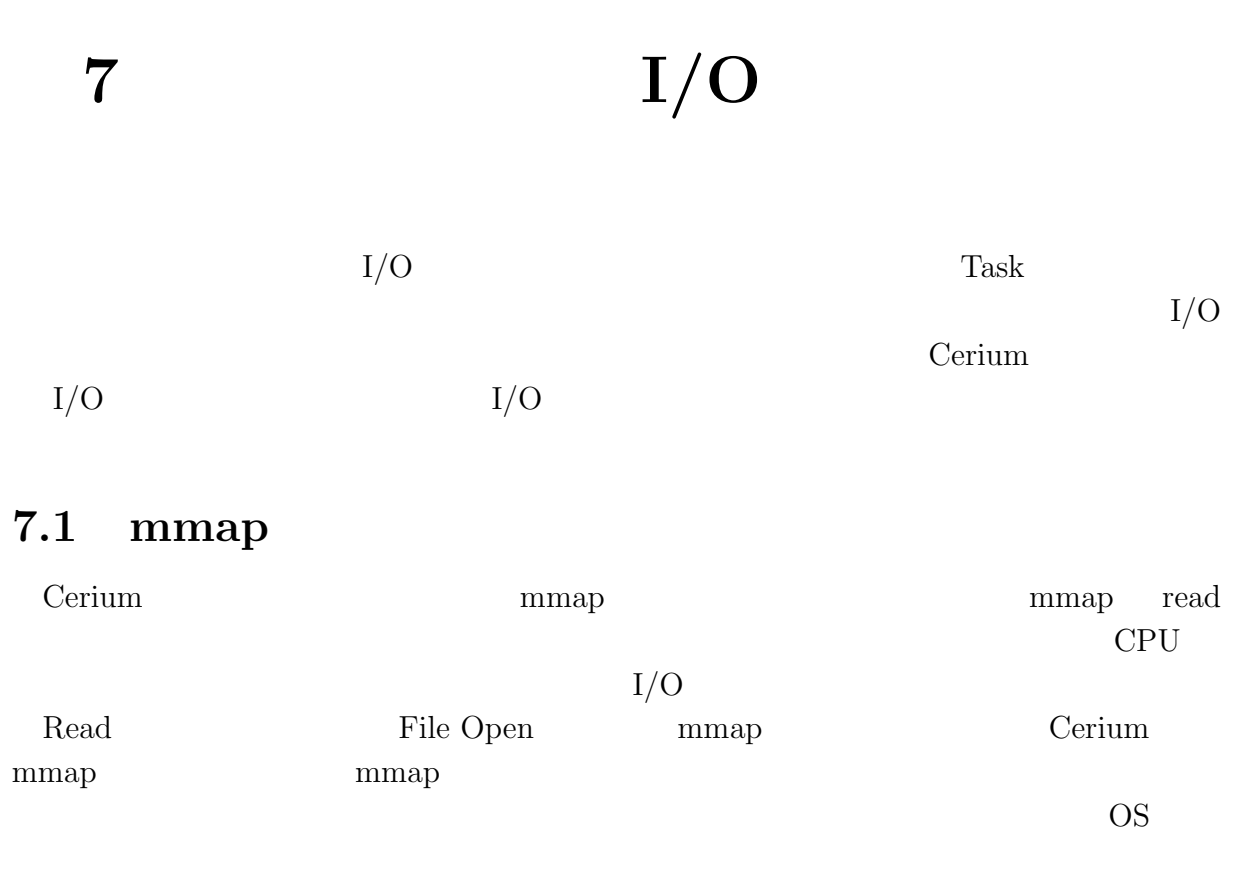

 $:7.1$ 

mmap  $\qquad \qquad$  Task1  $\qquad$  Task2

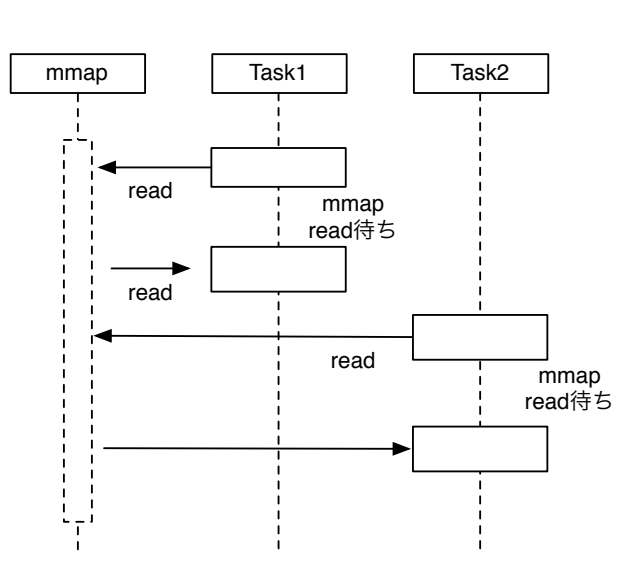

7.1: mmap Model

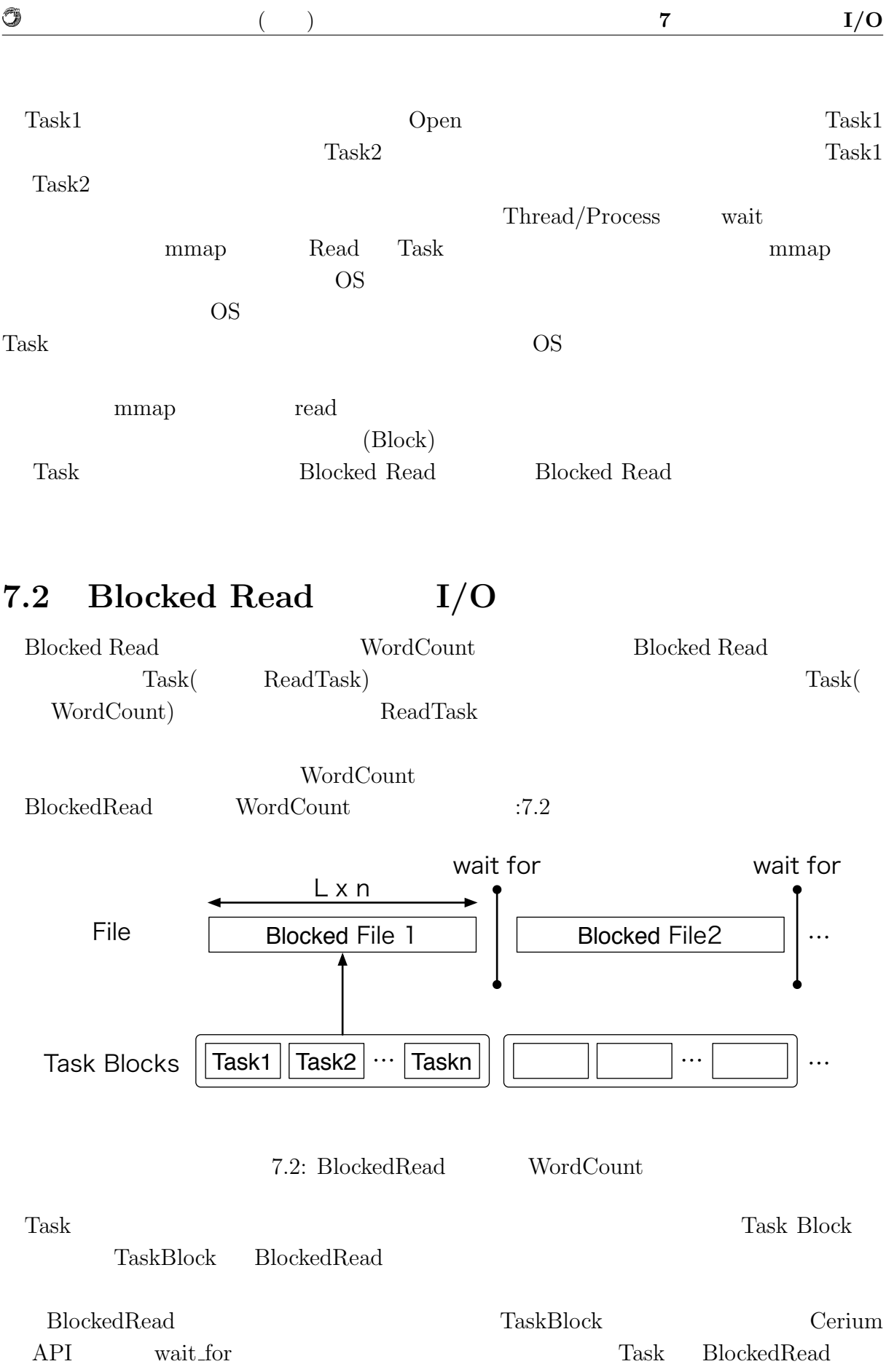

#### BlockedRead

#### BlockedRead BlockedRead Task

 $:7.1$ 

O

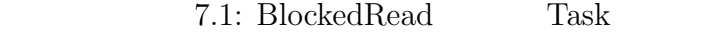

 HTaskPtr readTask = manager*−>*create task(READ TASK) 2 readTask – > set\_cpu(DEVICE\_TYPE); readTask*−>*set outData(0, file map + task num *∗* division size, task blocks *∗* division size); readTask*−>*set param(0, fd); readTask*−>*set param(1, task num *∗* division size); runTask(); readTask*−>*set param(2, task num *∗* division size) readTask*−>*spawn();

- $3$  set\_outData $(0)$ :
- 4  $set\_param(0)$ :
- 5 set\_param(1): BlockedRead Task
- 7 set\_param(2): BlockedRead Task

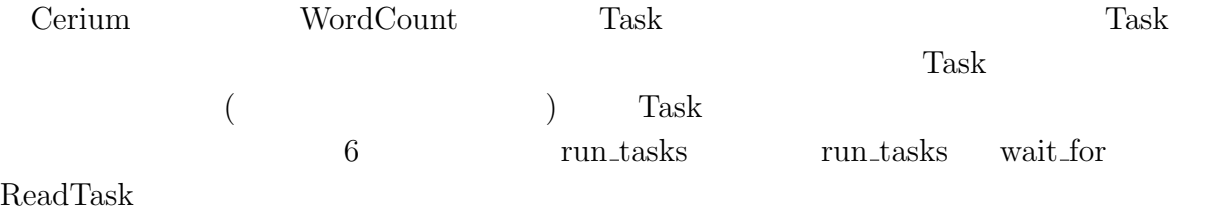

BlockedRead Task

#### 7.2: BlockedRead Task

1 **static int** 2 read\_task(SchedTask *∗*s, **void** *∗*rbuf, **void** *∗*wbuf) {<br>3 **long** fd = (l**ong**)s->get\_param(0);  $\textbf{long} \text{ fd} = (\textbf{long})s \rightarrow \text{get} \text{param}(0);$  $\textbf{long start} = (\textbf{long})s - \textbf{set\_param}(1);$  $long$  end =  $long$  is−>get\_param(2);  $char txt = (char* )s → get-output(wbuf, 0);$ 7 **long** size = end *−* start;  $\begin{bmatrix} 4 \\ 5 \\ 6 \\ 7 \\ 8 \\ 9 \end{bmatrix}$ 9 pread(fd, txt, size, start);<br>10 **return** 0; return 0; 11 *}*

Cerium API  $\sim$ 

pread Blocked Read

琉球大学大学院学位論文 (修士) **7** 章 並列処理向け **I/O**

O

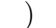

琉球大学大学院学位論文 (修士) **7** 章 並列処理向け **I/O**

### 7.3 I/O Thread Cerium Task Manager Task  $T$ Task  $T$ ask  $SPE\_ANY$ Task Manager CPU BlockedRead  ${\rm SPE\_ANY} \hspace{20pt} {\rm BlockedRead}$  $Task$  ( :7.3) Blocked Read | TaskBlock | TaskBlock | Blocked Read SPE\_ANY Thread Blocked Read 7.3: BlockedRead Task thread  $I/O$  Thread  $IO_0$ IO<sub>-0</sub> SPE\_ANY Thread Scheduler SPE\_ANY  ${\rm Task}$  read Task the thread getschedparam() IO<sub>-0</sub> priority ( :??) Blocked Read | Blocked Read IO\_0 Thread TaskBlock | TaskBlock SPE\_ANY Thread Blocked Read IO\_0 Thread 7.4: IO Thread BlockedRead IO\_0 Task BlockedRead IO\_0 priority Blocked Read  $I/O$   $Task$   $Task$  $I/O$  Thread priority

**8.1** 実験環境

#### $\therefore 8.1$   $\therefore 8.2$  .

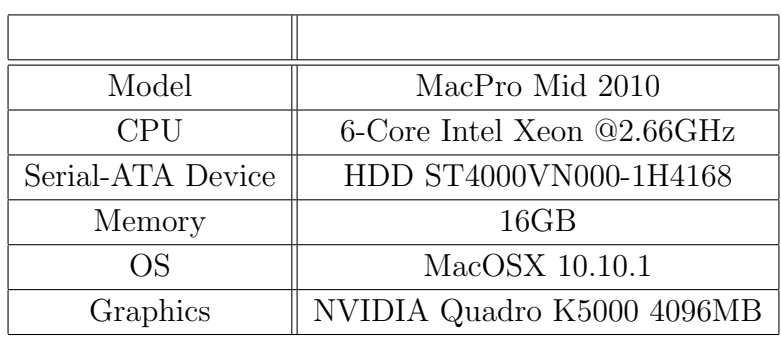

8.1: Cerium  $1$ 

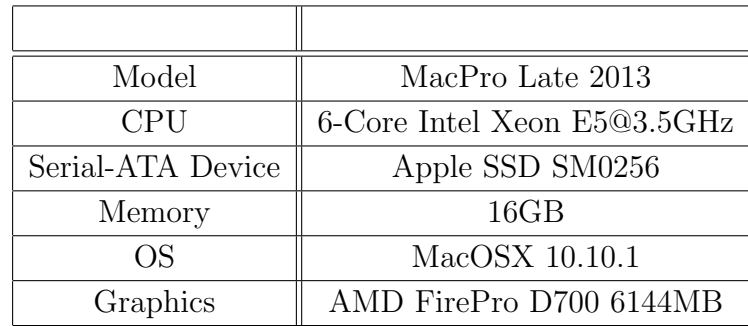

8.2: Cerium  $2 \n$ :8.1 :8.2 CPU Strage GPU  $1($  :8.1)  $2($  :8.2) Strage HDD  $\mbox{GPU}~~\mbox{NVIDIA}~~2(~\, : \! 8.2)$ Strage SSD GPU AMD GPGPU I/O

0

**8.2** マルチコア

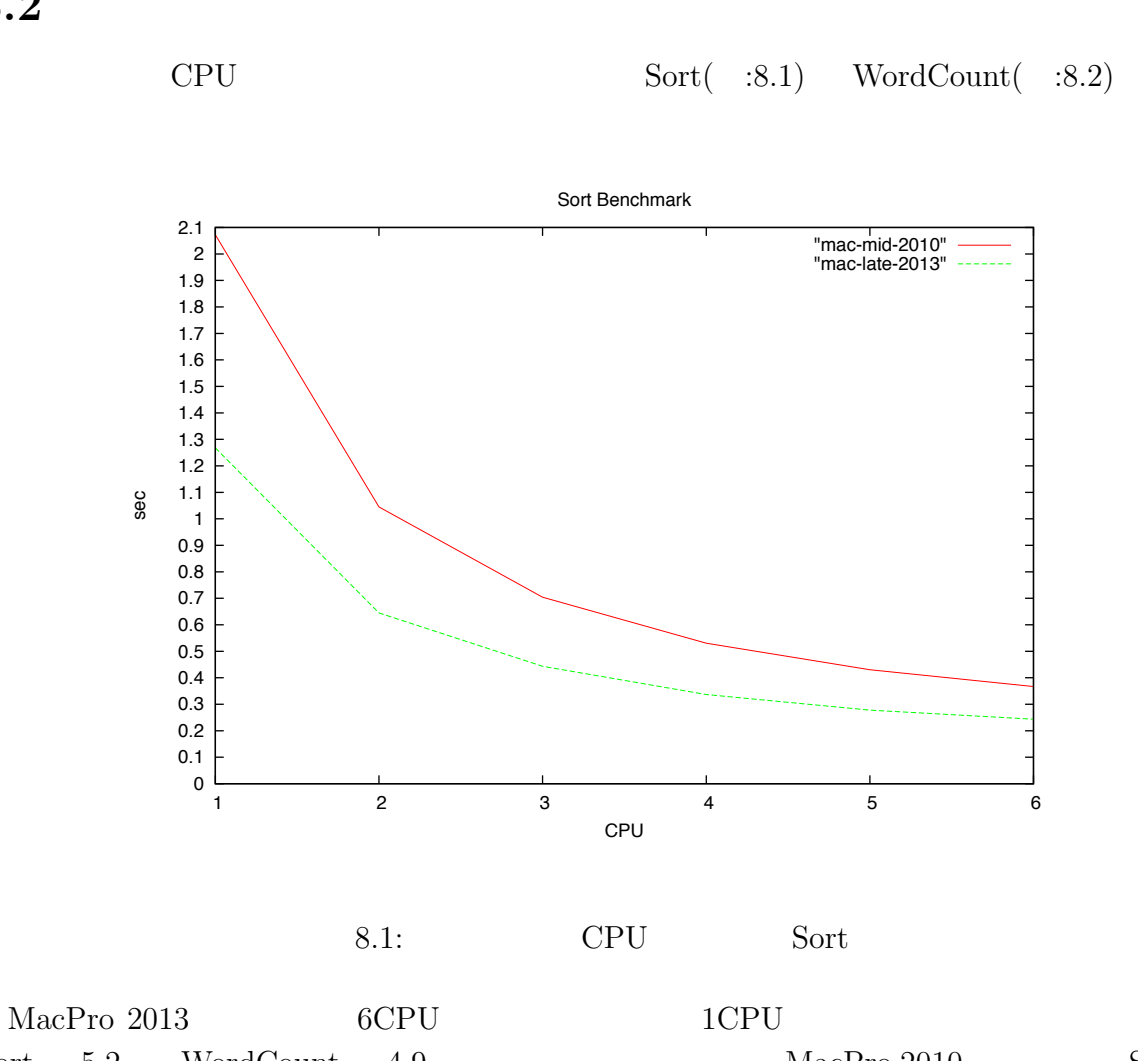

琉球大学大学院学位論文 (修士) **8** 章 ベンチマーク

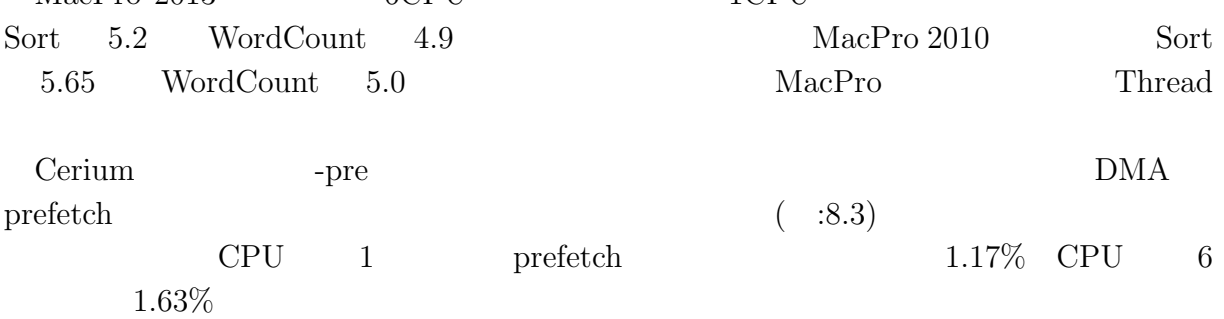

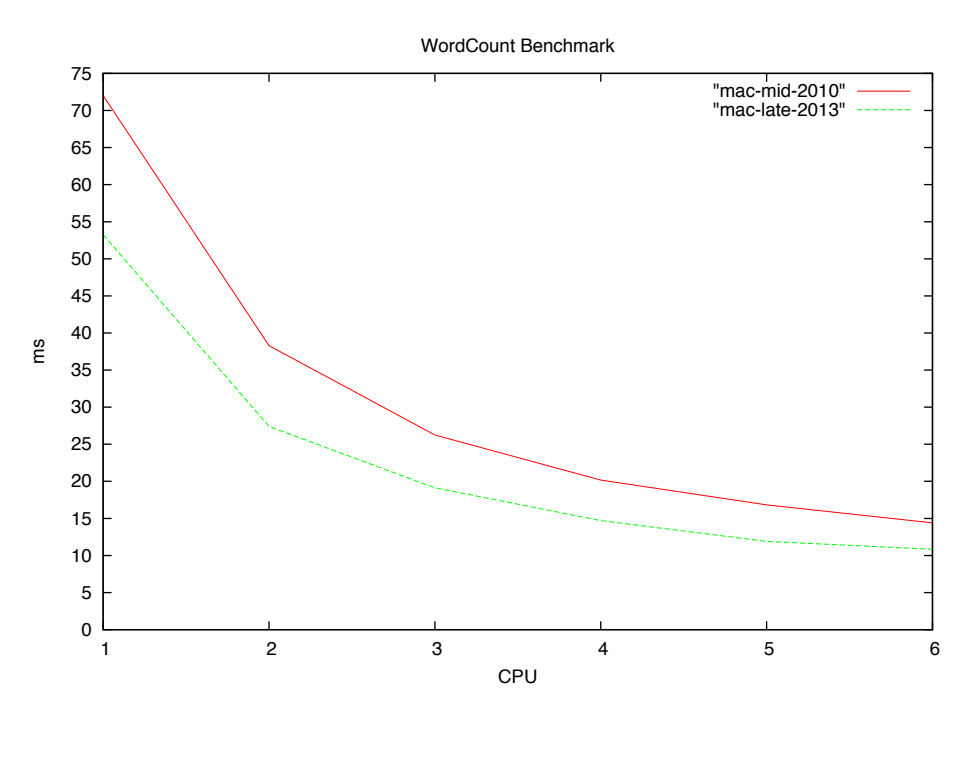

琉球大学大学院学位論文 (修士) **8** 章 ベンチマーク

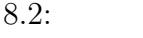

 $\circledcirc$ 

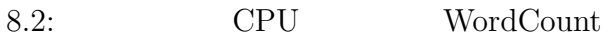

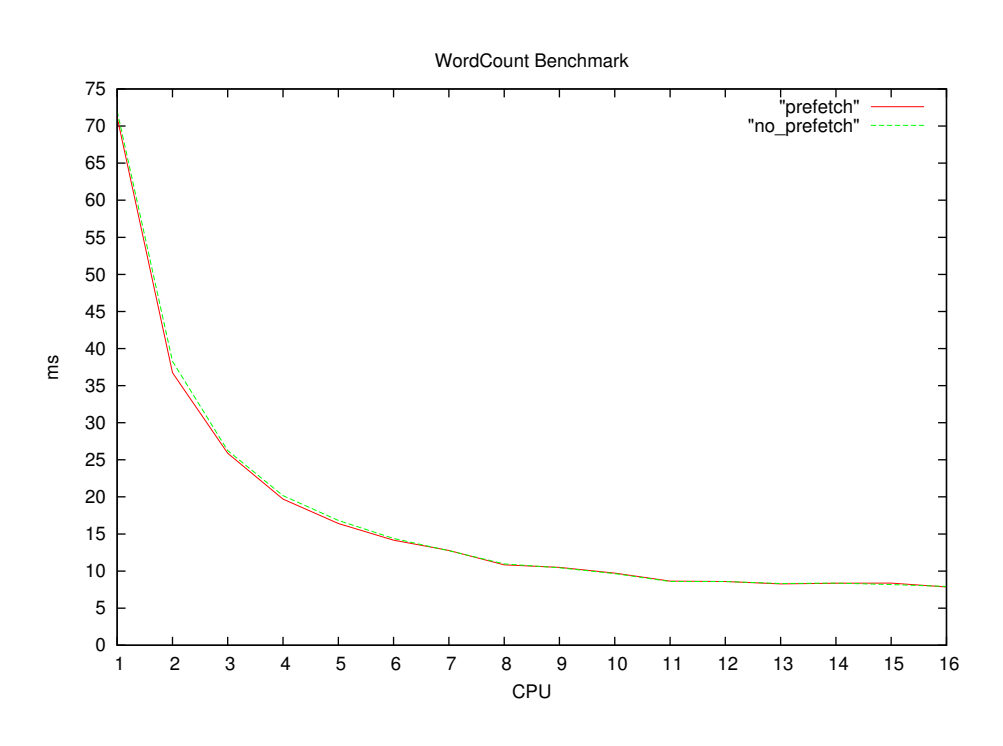

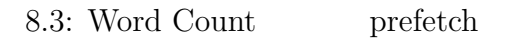

O

#### 琉球大学大学院学位論文 (修士) **8** 章 ベンチマーク

#### **8.3 GPGPU**

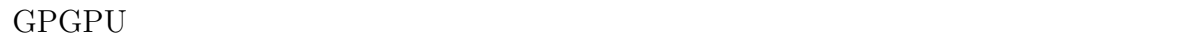

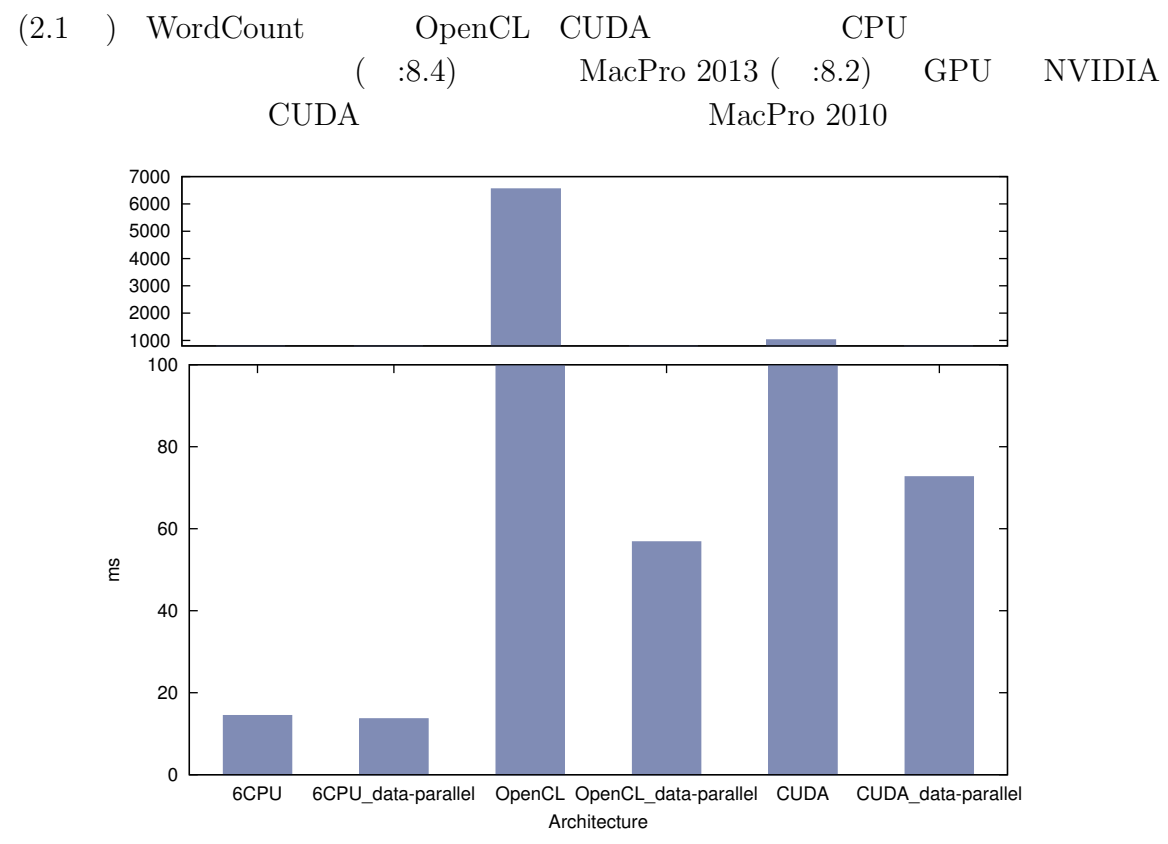

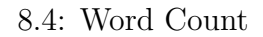

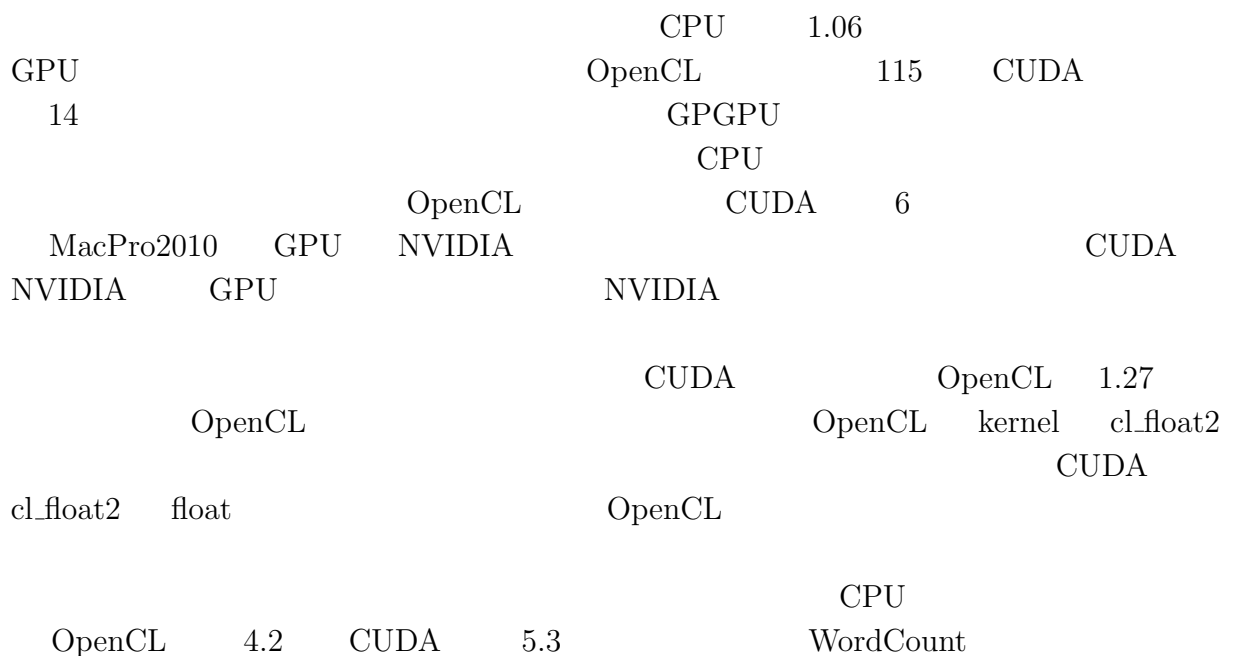

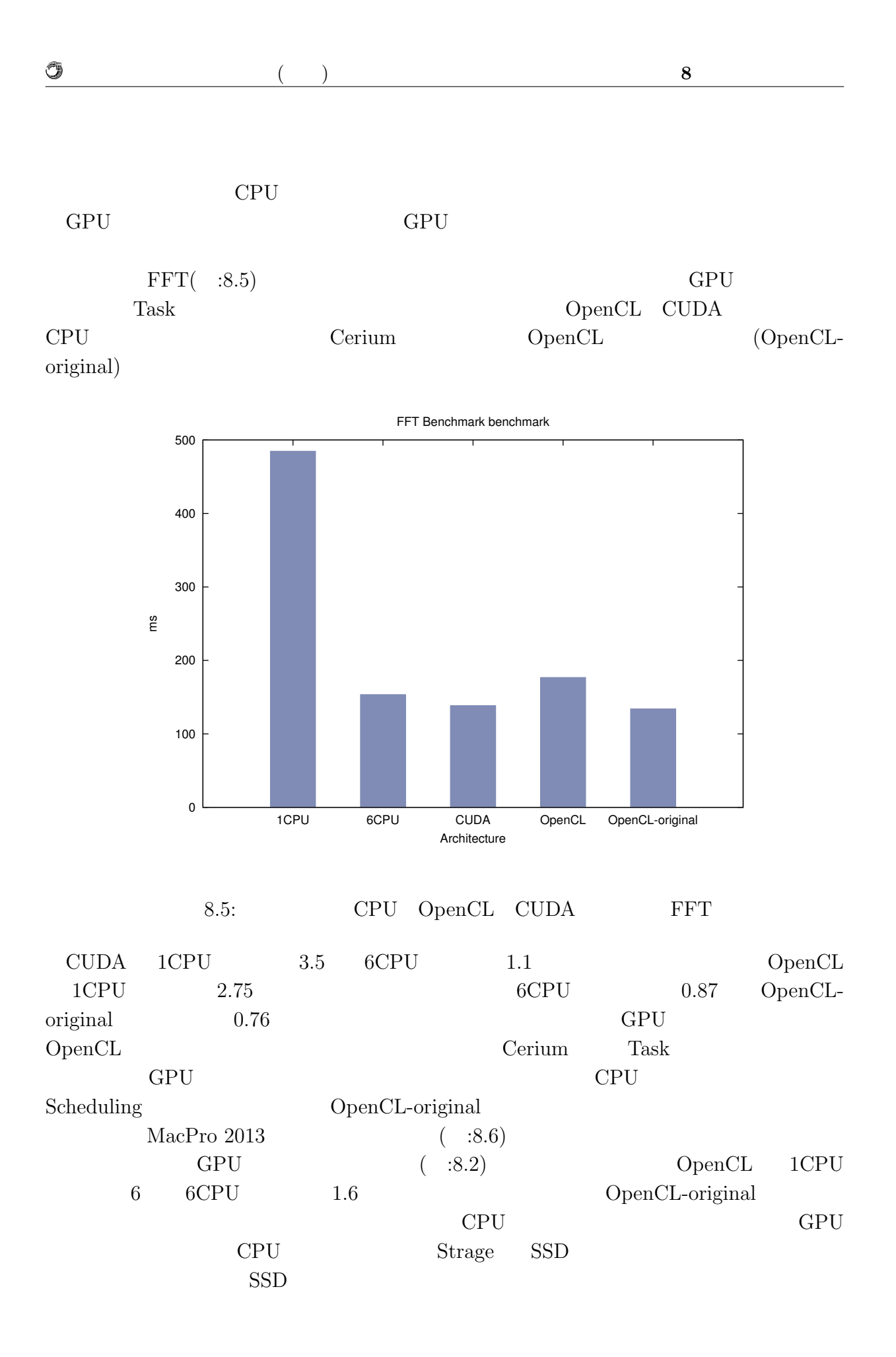

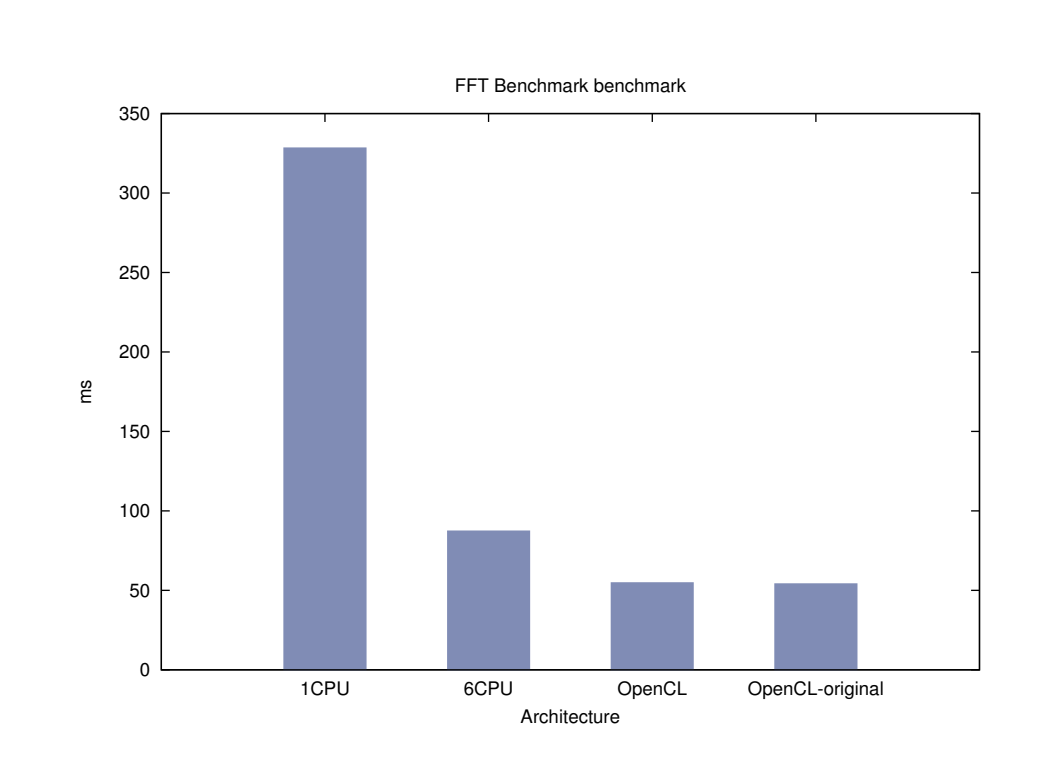

琉球大学大学院学位論文 (修士) **8** 章 ベンチマーク

8.6: MacPro 2013  $FFT$ 

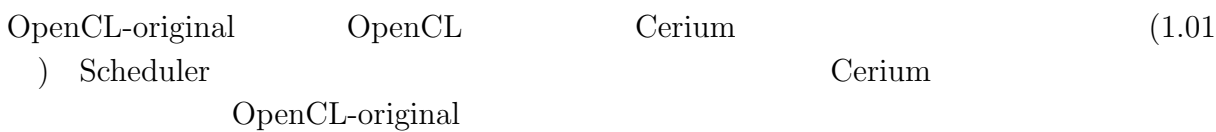

# **8.4** 並列 **I/O**

0

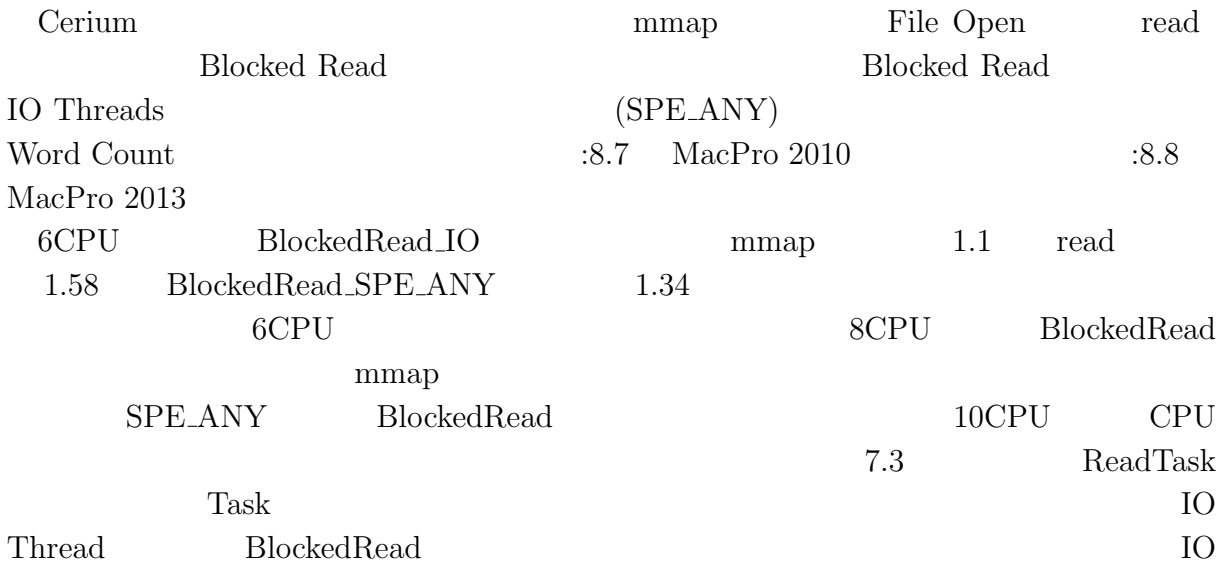

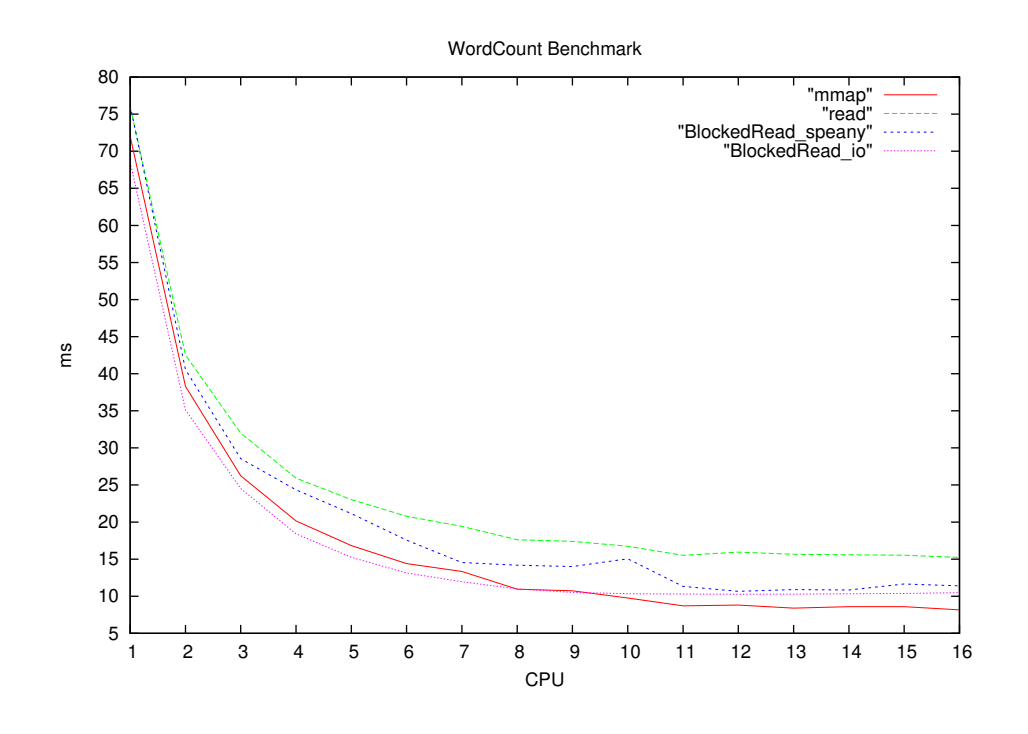

琉球大学大学院学位論文 (修士) **8** 章 ベンチマーク

8.7: WordCount  $(MacPro2010)$ 

 $\circledcirc$ 

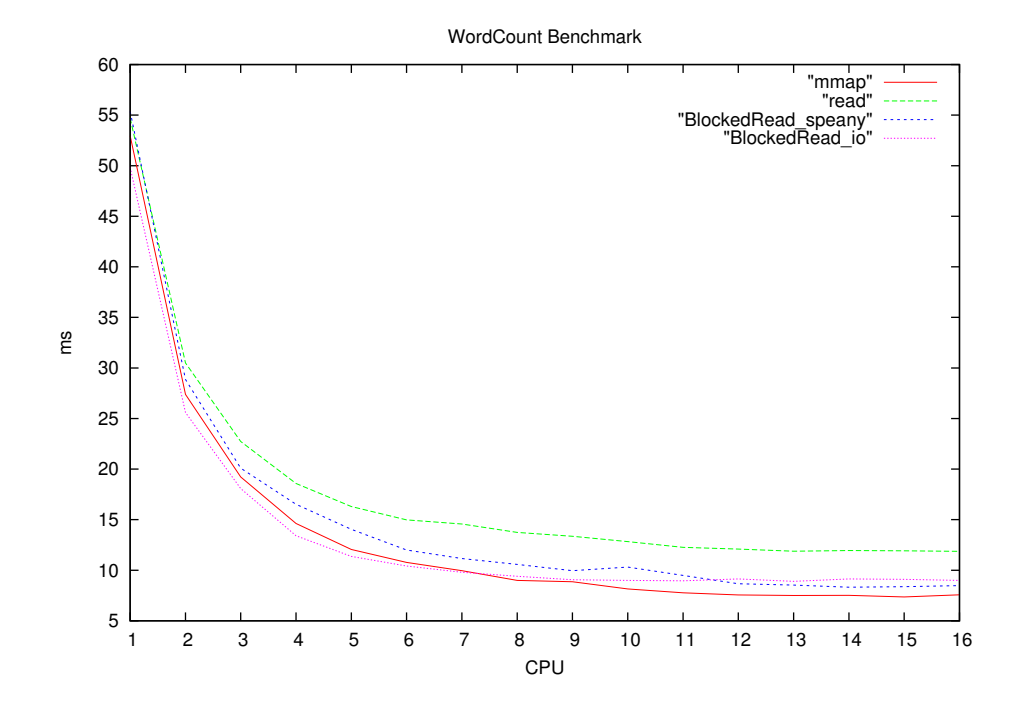

8.8: WordCount (MacPro2013)

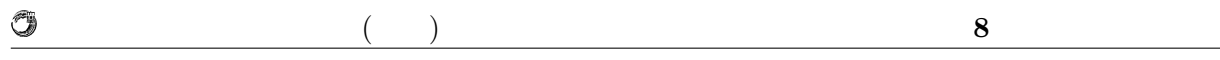

Thread

# **9**章 既存のプログラミングフレーム

# **9.1 OpenCL**

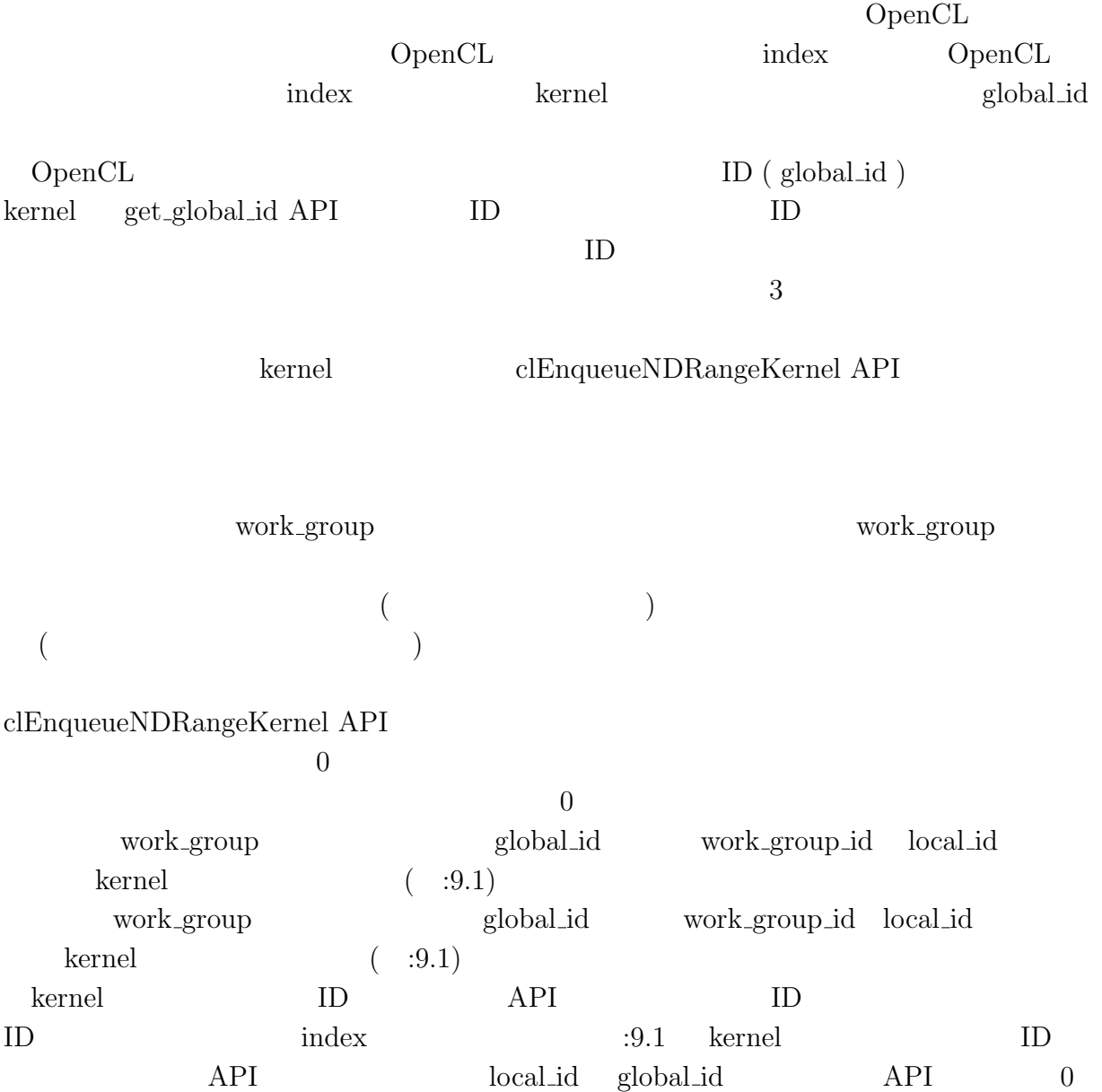

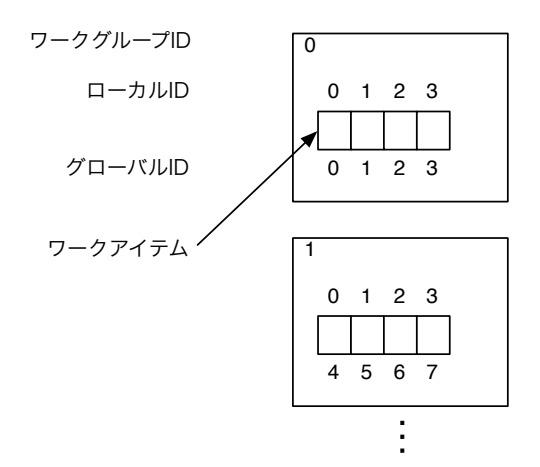

#### 9.1: WorkItem ID

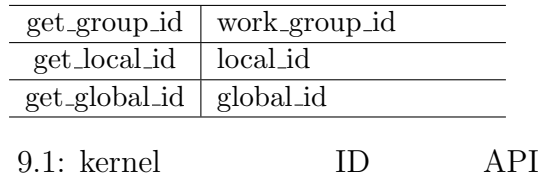

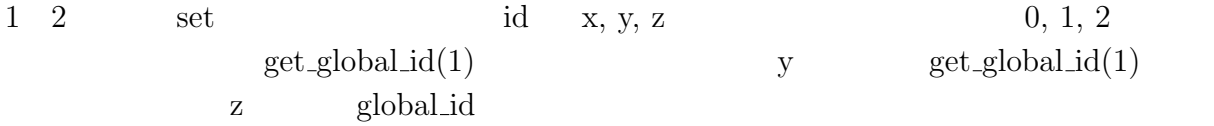

#### **9.2 CUDA**

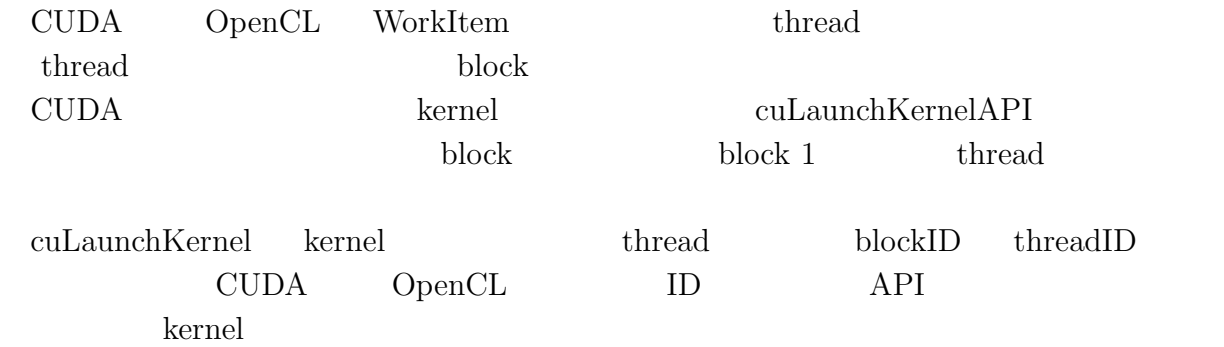

 $3$ 

- *•* uint3 blockDim
- *•* uint3 blockIdx

マルチプラットフォーム対応並列プログラミングフレームワーク **36**

O

- 琉球大学大学院学位論文 (修士) **9** 章 既存のプログラミングフレームワークとの比較
- *•* uint3 threadIdx

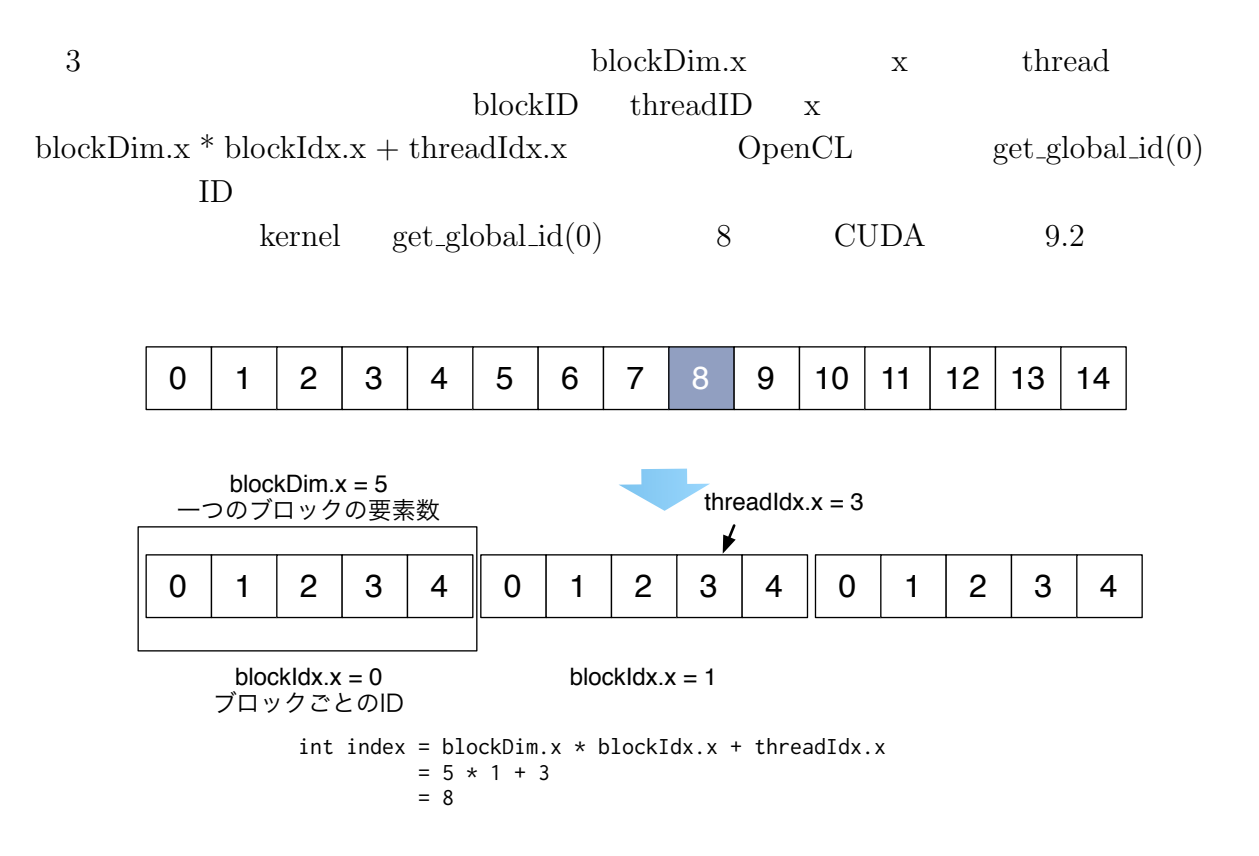

9.2: Calculate Index example

#### **9.3 StarPU**

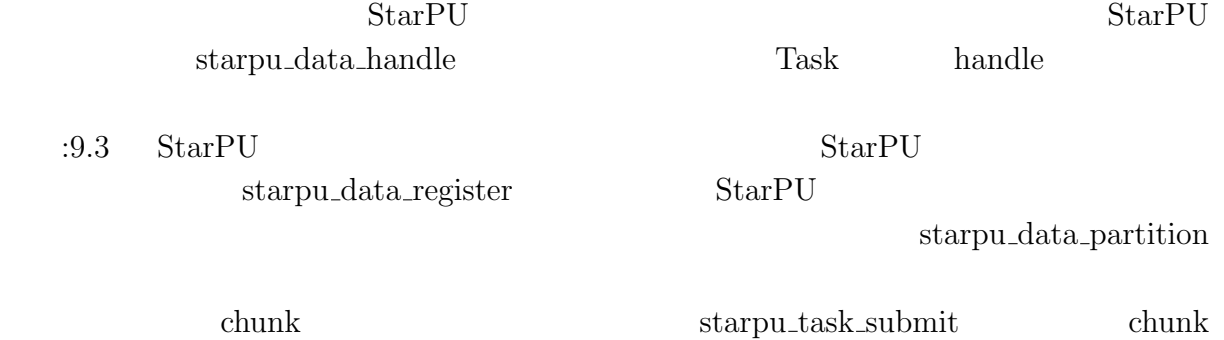

 $CPU$   $GPU$ 

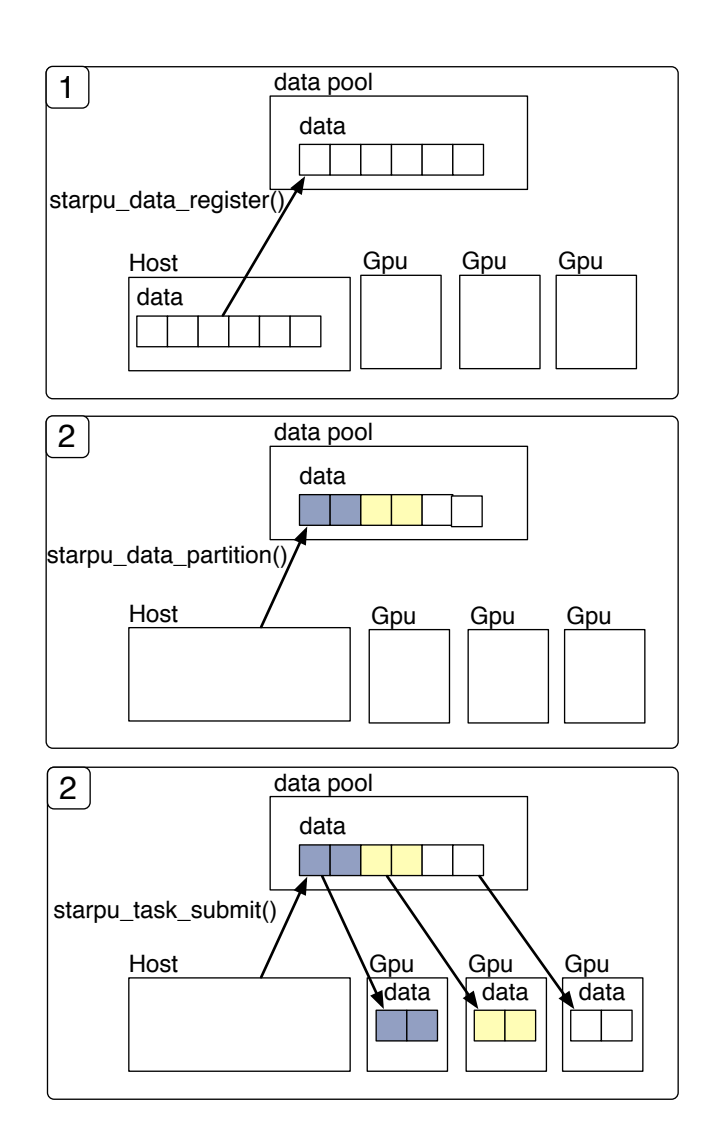

琉球大学大学院学位論文 (修士) **9** 章 既存のプログラミングフレームワークとの比較

Ü

9.3:  $StarPU$ 

マルチプラットフォーム対応並列プログラミングフレームワーク **38**

# **10**章 結論

# $10.1$

Cerium 2000 and 2000 and 2000 and 2000 and 2000 and 2000 and 2000 and 2000 and 2000 and 2000 and 2000 and 2000

マルチコア CPU GPU といったマルチプラットフォームなアーキテクチャ上でリ

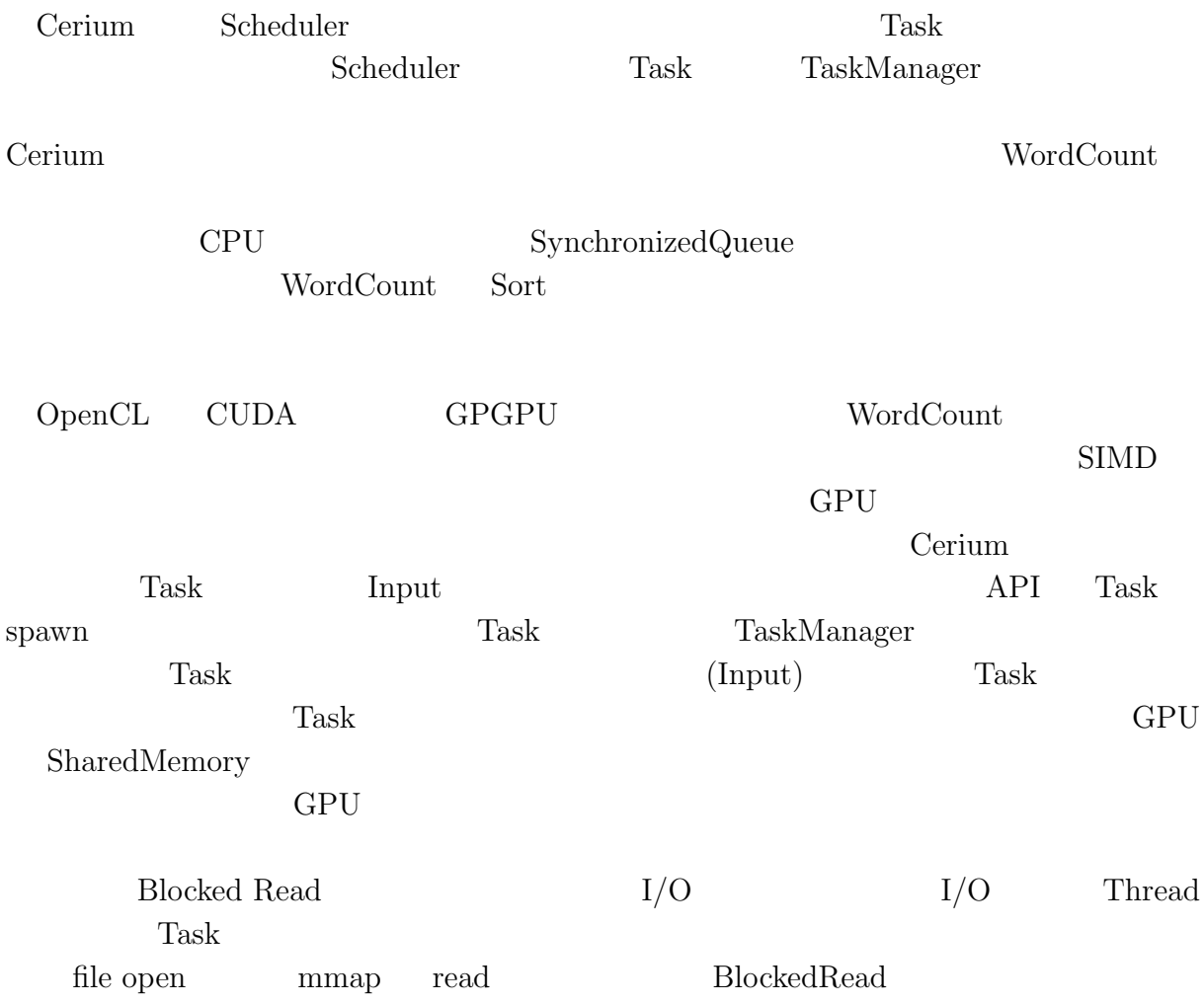

 $10.2$ 

 $\mathcal{A}$ たり、 研究を行うにあたり, 並列計算環境の調整, 意見, 実装に協力いただいた小久保翔平さん, 並びに並列信頼研究室の全てのメンバーに感謝いたします.

 $\,$ ,  $\,$ 

 $[1]$  Akira KAMIZATO. Cell  $\blacksquare$  $19$  ( ), March 2008. [2] Yasuhiko OGATA, Toshio Endo, Naoya MARUYAMA, and Satoshi MATSUOKA. cpu gpu fft . 2008. [3] Daichi TOMA and Shinji KONO. Ceriumtask manager  $.2012.$ [4] Wataru MIYAGUNI and Shinji KONO. Cell  $\qquad$  fine-grain task manager

[5] Sony Corporation. Cell broadband engine ar- chitecture.

- Cerium Task Manager GPGPU ,  $\hspace{1.6cm}(\hspace{1.5cm})$ (OS), April, 20
- **•** Cerium Task Manager GPU Multicore CPU , 河野真治 (琉球大学) 55 回プログラミングシンポジウム, January, 2014